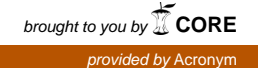

## Indexing PROLOG Procedures into DAGs by Heuristic Classical Classical Classical Classical Classical Classical Classical Classical Classical Classica

Michael Sintek DFKI  $\blacksquare$   $\blacksquare$   $\blacks$ 67608 Kaiserslautern Germany

 $\sim$  counts of  $\sim$   $\sim$   $\sim$   $\sim$ 

#### Abstract

This paper -rst gives an overview of standard PROLOG indexing and then shows, in a step-by-step manner, how it can be improved by slightly extending the WAM indexing instruction set to allow indexing on multiple arguments. Heuristics are described that overcome the difficulty of computing the indexing WAM code In order to become independent from a concrete WAM instruction set, an abstract graphical representation based on DAGs (called DAXes) is introduced.

The paper includes a COMMON LISP listing of the main heuristics implemented; the algorithms were developed for RELFUN, a relationalplusfunctional language but can easily be used in arbitrary PROLOG implementations

The ideas described in this paper were  $\mathbf{r}$  at the Workshop at the Workshop at the Workshop at the Workshop at the Workshop at the Workshop at the Workshop at the Workshop at the Workshop at the Workshop at the Worksh "Sprachen für KI-Anwendungen, Konzepte – Methoden – Implementierungen assumed the state of paper in paper is part of a collaborative work. together with Werner Stein Stein Stein Stein Stein Stein Stein Stein Stein Stein Stein Stein Stein Stein Stein

### **Contents**

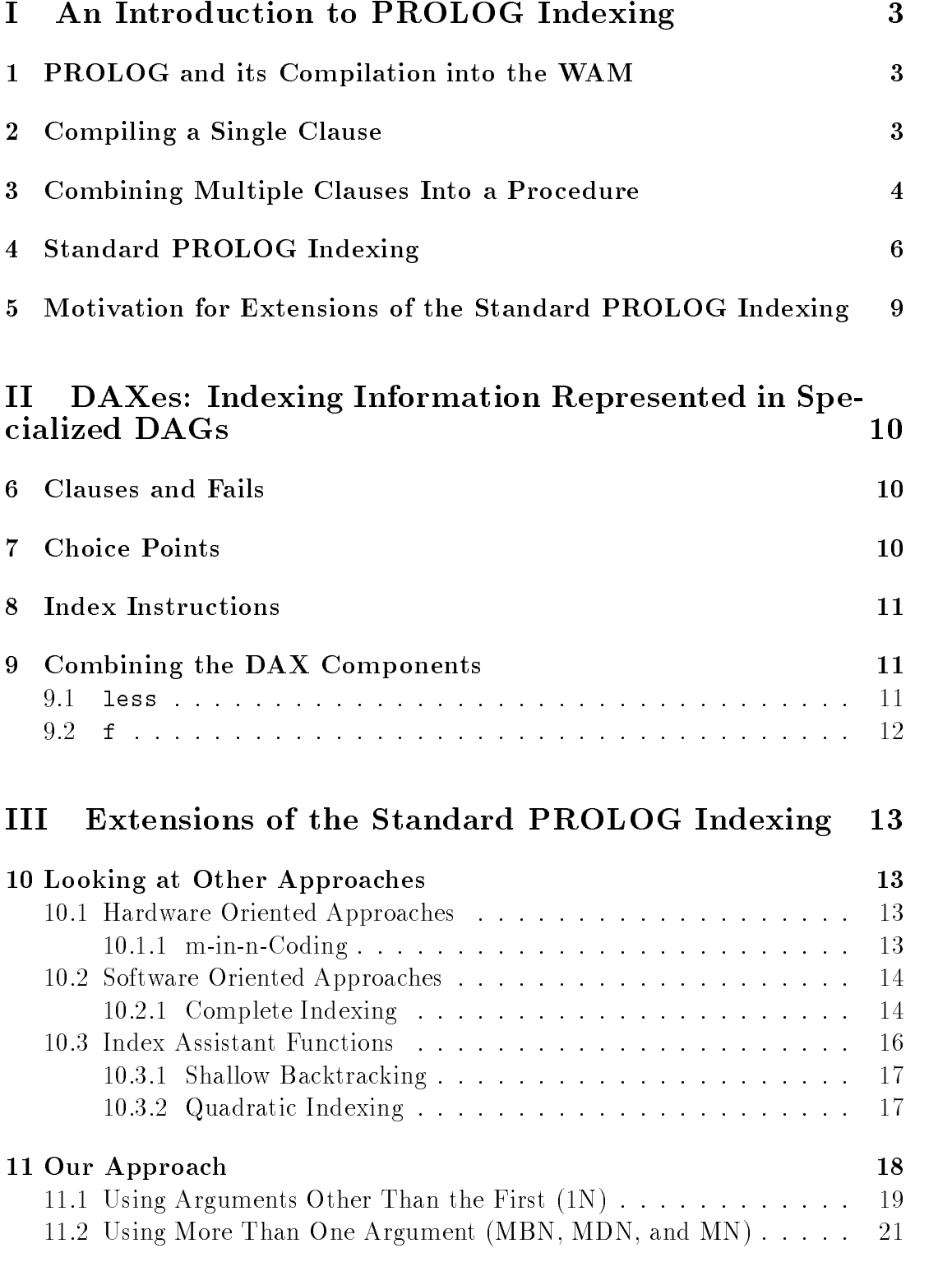

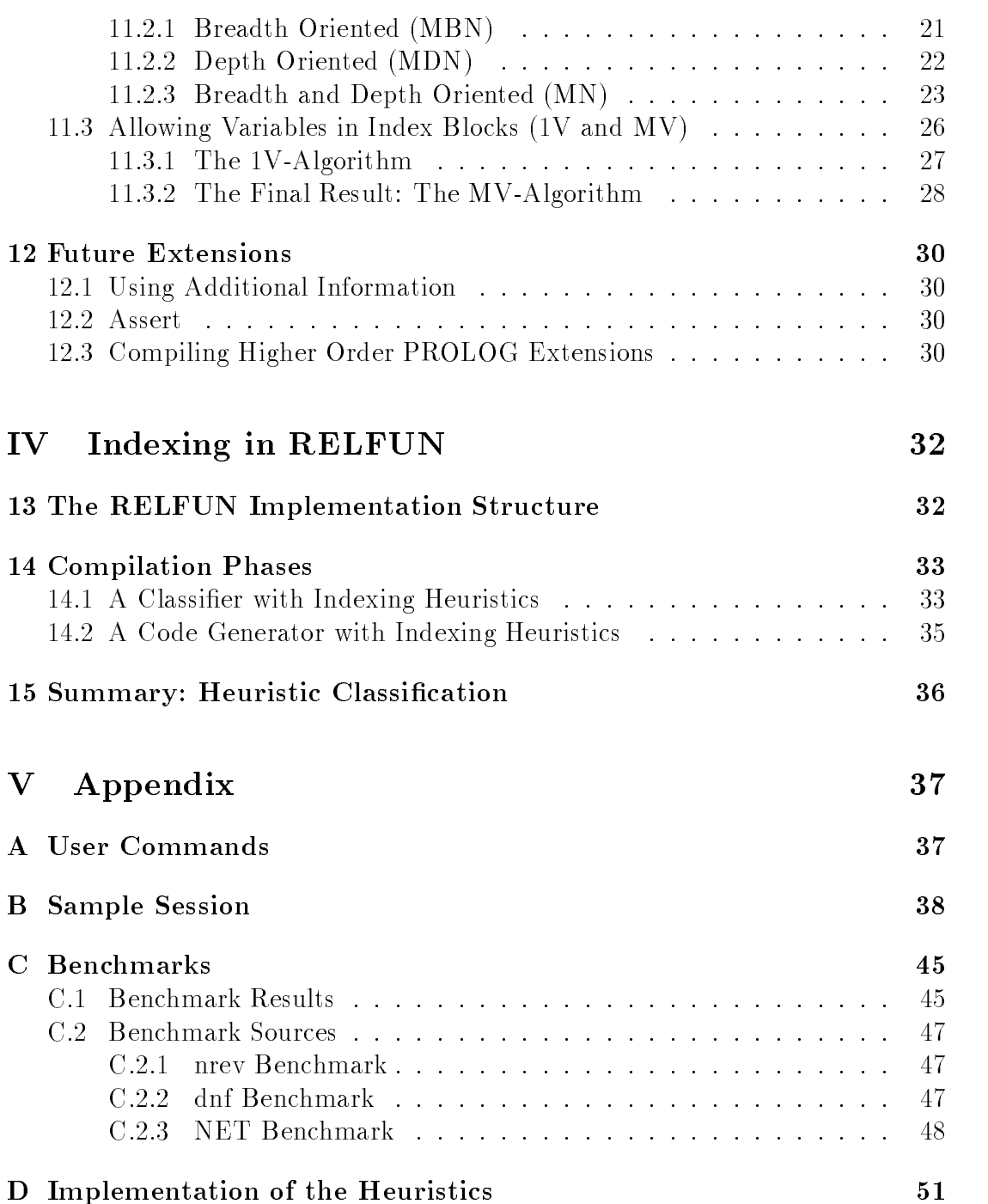

# Part I Indexing

#### and its Compilation into  $\mathbf{1}$ **PROLOG** the

This paper will not give a complete description of compiling PROLOG into the WAM (Warren Abstract Machine); only those topics will be covered that are refers to indexing the Mark details on the WAM and the WAMP of the WAMP of the WAMP of the WAMP of the WAMP of  $|AK90|$ , and  $|Nys85|$ .

The WAM instruction set contains the following groups of instructions

- $\bullet$  instructions for register manipulations and unincation  $\hspace{0.1mm}$
- $\bullet$  control instructions (for "calling" subprocedures)  $\hspace{0.1mm}$
- $\bullet$  choice instructions for combining clauses into a procedure (see section 3)  $\hspace{0.1em}$
- $\bullet$  indexing instructions
- $\bullet$  instructions for extralogicals (such as the cut)

### 2 Compiling a Single Clause

The compilation of a single clause is not affected by the standard indexing method and the endomination induction  $\pi$  and the distribution in this paper-paper-case in this paperfamiliar with the WAM
 the following small examples will give you an idea of how clauses are compiled.

Consider the following clause

less-N

Here is the WAM assembler code for the procedure

```
less/2
    get_constant 0, X1
   proceed
```
less is the entry label for the procedure- The is needed no distinguish the binary relation less from, say, a unary procedure with the same name.

get constant is one of the instructions used for unication- In this case
 the register X which always contains the rst argument passed to a procedure
 is , is a free variable to the constant  $\alpha$  is a free variable to the constant  $\alpha$  is a free variable to the const if  $\alpha$  is bound to the instruction fails instruction fails instruction fails in  $\alpha$ action is taken.

For the (really anonymous) variable in the second argument no instruction is necessary-

The proceed instruction simply marks the end of a procedure- It acts quite similarly to the return instruction in conventional machine languages.

Compiling a rule is almost as simple as compiling a fact; the assembler code sequences for the head and the body are concatenated

less-s-M s-N  less-M N

Here is the WAM assembler code for the rule

```
less/2less and the contract of the contract of the contract of the contract of the contract of the contract of the c
         allocate 0
                                                                 allocate  
 allocate a new environment on the stack
         \blacksquare x \blacksquare x \blacksquare x \blacksquare x \blacksquare x \blacksquare x \blacksquare x \blacksquare x \blacksquare x \blacksquare x \blacksquare x \blacksquare 
 head less-
s-
         unify\_variable X3 \% \qquad \qquad M),
         \mathcal{L} . The set of \mathcal{L} is the set of \mathcal{L} is the set of \mathcal{L} is the set of \mathcal{L}unify_variable X4 \qquad \qquad \qquad \qquad \qquad \qquad \qquad \qquad \qquad \qquad \qquad \qquad \qquad \qquad \qquad \qquad \qquad \qquad \qquad \qquad \qquad \qquad \qquad \qquad \qquad \qquad \qquad \qquad \qquad \qquad \qquad \qquad \qquad \q% body:
         put_value X3, X1
         put_value X4, X2
         call less/2, 0 %
                                                                                                                                      less(M, N).
         deallocate 
 remove the environment frame
         proceed
```
### Combining Multiple Clauses Into a Proce 3 dure

The two clauses in the previous section define the binary relation less:

less-N less-s-M s-N  less-M N

The WAM code sequences for these two clauses can be combined without any changes to form the WAM code for the complete procedure

```
less/2
      try_me_else 2
      get_constant 0, X1
      proceed
2 trust_me_else_fail
      allocate 
      get	structure s
 X
                                             \cdots - \cdotsunify_variable X3 \qquad \qquad \qquad M),
      \frac{1}{2} , the structure structure structure such that \frac{1}{2} is the structure structure structure structure structure structure structure structure structure structure structure structure structure structure structur
      unify_variable X4 \% \qquad \qquad N) :-
      put_value X3, X1
                                            %
      put_value X4, X2
      call less/2, 0 %
                                                                                 less(M, N).
      deallocate
      proceed
```
Three WAM instructions are needed for combining clauses in this way

- try methods in the state and the state points frame on the state setting its next. clause field to  $L$
- retry methods in the current choice to the current choice points and the current necessary information from it and update its next clause field to  $L$
- trust me else fail L- having backtracked to the current choice point
 reset all the necessary information from it
 discard it
 and reset the latest choice point (the B register) to its predecessor

It is not necessary for the reader to understand the way these instructions work internally-to in the form of the form of the form in the form of the form  $\pi$ procedures always all clauses of a procedure are ultimately "tried".

For instance
 the query less-s- compiles to

```
put_constant 0, X1
put	structure s
 X
unify_constant 0
execute less
```
It first tries the fact (succeeding) and on backtracking tries the rule (failing).

Preparing the use of indexing *header* code in the next section, let us note that try  $L$ , retry  $L$ , trust  $L$  can be used instead of try me\_else  $L$ , retry me\_else L, and trust me else fail L by the following equivalence:

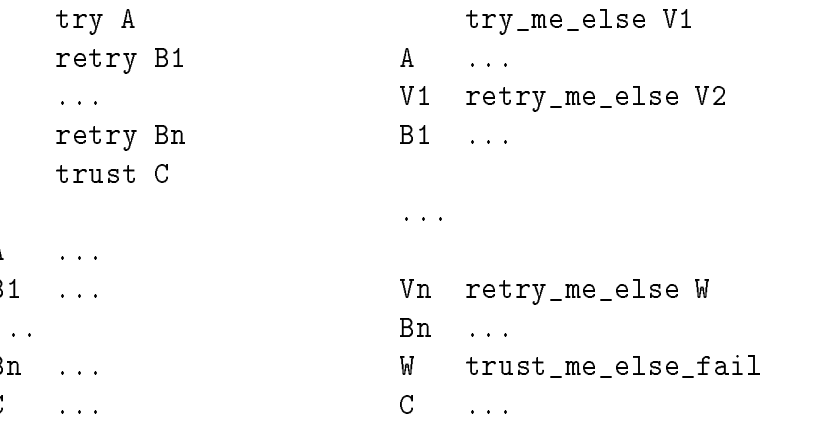

#### Standard PROLOG Indexing  $\boldsymbol{4}$

If all arguments in a query or a calling predicate are variables
 then there is clearly no better way to proceed other than in the above way-to-proceed other than in the above way-to-proceed other h some of the arguments are at least partially instantiated, that information can be used to skip all (or at least some of) those clauses that do not fit these arguments. In analogy to databases, techniques to achieve this are summarized as "indexing" techniques.

The main difference between database and PROLOG indexing is that the former handles a set of items while the latter deals with a (textually ordered) sequence of items (since PROLOG clauses are tried from top to bottom).

The standard PROLOG indexing method described in [War83], [GLLO85]. and  $[AK90]$  uses the first argument of each procedure for indexing.

In the less example, the first clause has to be tried only if the first argument is the constant or a free variable- Analogously
 the second clause has only to be tried if the first argument is a unary structure with functor s or is a free variable.

The WAM instruction set must therefore include an instruction to determine the type of an arguments. This implies is called switch on terms as  $\sim$  the called switch on terms as many arguments as there are types in PROLOG e-g- constants
 structures
 lists and empty lists) plus one argument for free variables:

switch on term Const, Struct, List, Nil, Var.

All these arguments are labels to jump at if the first procedure argument has the corresponding type.

In case of constants and structures, the constants and the functors can also be used for indexing, thus two more switching instructions are used: switch on constant N, T and switch on structure N, T where T is a hash ta-

ble of size N containing entries of the form constant-label or structurearity-label-Actual constants and structures not appearing in the hash table lead to failure-

Replacing the try instructions by these switching instructions in the less example, the following WAM assembler code results:

```
less
      switch_on_term const, struct, fail, fail, var
const
             % X1 must here be *some* constant
       switch is seen to see the standard state of the state of the state of the state of the state of the state of t
                                                   jump to classes of the contract of the contract of the contract of the contract of the contract of the contract of the contract of the contract of the contract of the contract of the contract of the contract of the contrac
structure that the structure of the structure of the structure of the structure of the structure of the structure of the structure of the structure of the structure of the structure of the structure of the structure of the
       switch	on	structure 
 s

 jump to clause  if X
  s-

 else fail
variables if \mathbf{v} is a free variable control to both clauses if \mathbf{v}try 1

 first try clause with label 

      trust 2 % then the clause with label 2
\mathbf{1}get_constant 0, X1
      proceed
2 allocate 0
       get	structure s
 X
                                                \cdots - \cdotsunify_variable X3 \% \qquad M),
       \mathbf{A} , and a structure such that \mathbf{A} is the structure such that \mathbf{A}unify_variable X4 \qquad \qquad \qquad \qquad \qquad N) :-
      put_value X3, X1
                                               %
      put_value X4, X2
      call less/2, 0 %
                                                                                       less(M, N).
      deallocate
      proceed
```
Hassan Ait-Kaci in [AK90] called this the *three-level-indexing scheme*:

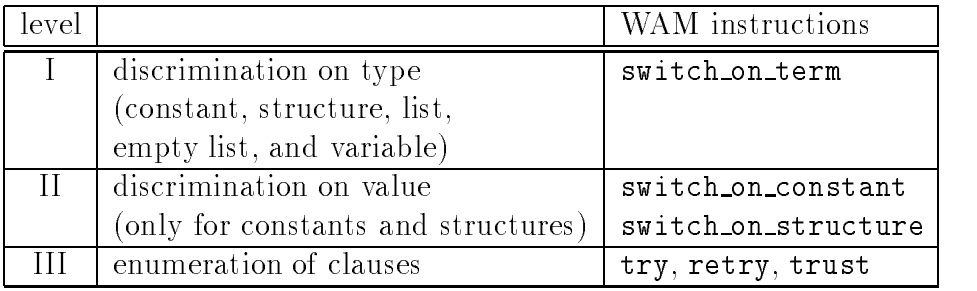

If the first argument of a procedure contains variables, one has to divide

the procedure into several colocks or partitions for the maximal three-levelindexable subportions of a procedure either having a variable as the first argument oneclause blocks or not general blocks- The following procedure has to be split into four blocks

 $-$ % block 1 f-b  $f(X,X)$ . % block 2  $f(X,d)$ . % block 3  $f(3,e)$ . % block 4 f-f

Blocks 1 and 4 can be compiled using the above described indexing instructions is a complete straight for the four blocks are the four blocks are the four blocks are the four blocks are the four blocks are the four blocks and the four blocks are the four blocks and the four blocks are the four glued together by the try, retry, and trust instructions:

```
f/2 try block1
    retry block
    retry block
   trust block
```
Together with the discrimination on name and arity
 which can also be viewed as part of the indexing, we now have a *five-level-indexing scheme*:

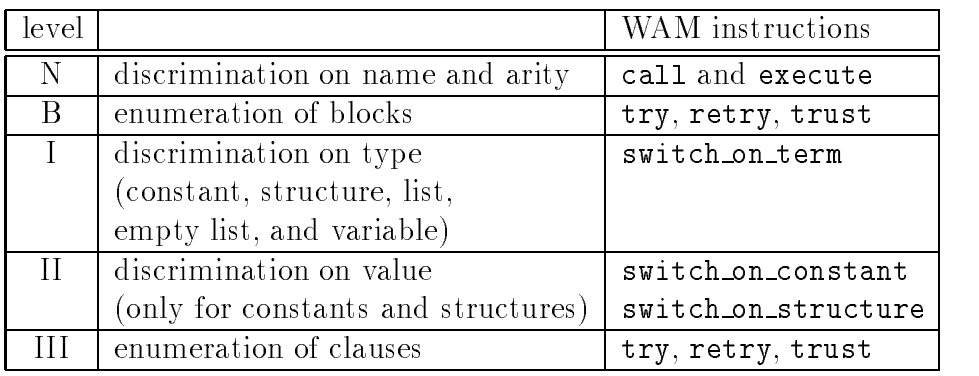

both terms are used interchangeably in this paper

### Motivation for Extensions of the Standard PROLOG Indexing

The standard indexing method is only useful for procedures with a database-like e-the rest are rest and the rest and the rest argument is a complete the production of the rest and the rest of constants are different, there a hardly any variables):

p-c  p-c   $\sim 100$  km s  $^{-1}$ p-cn 

Thus the standard indexing method does not work in the following cases

- the quasike is not the rst argument of the rst argument of the procedure of the procedure of the procedure o
- the procedure can be split into several blocks each having and the second and  $\pi$ as a quasi-key
- of the quasikey is spreader several arguments.
- there is more than one argument group that could serve as a quasikey this is important if the argument that is best suited for indexing is rarely instantiated in calls
- 

## DAXes- Indexing Information Represented in Specialized DAGs

In order to avoid further elaboration on concrete WAM indexing instructions an abstract graphical representation of the indexing instructions will be used namely DAXes directed acyclic digraphs for indexing- The following sections describe the various DAX components.

#### 6 Clauses and Fails

For all indexing methods proposed in this paper
 the WAM code for a single clause is not relevant - therefore is represented by a proposition of the containing the containing only the number label of the number label of the clause-the clause-the clause-the-clause-the-clause-the-clausecontaining fail.

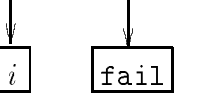

### $\overline{7}$

When combining multiple clauses into a procedure, they are connected via the try\_me\_else, retry\_me\_else, trust\_me or, equivalently, the try, retry, trust instructions see sections and - Suchachoice point is abstractly represented by an oval with (left-to-right ordered) outgoing arrows:

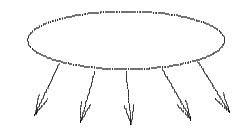

If all sub-DAXes are just clauses, the following abbreviation is used:

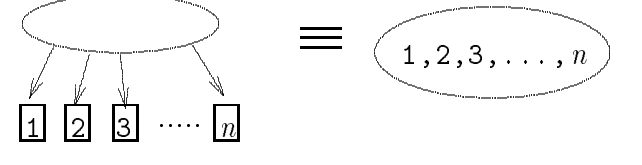

The index instructions have the following graphical representations

 $\bullet$  switch\_on\_term  $\mathit{Const}, \; \mathit{Struct}, \; \mathit{List}, \; \mathit{Nul}, \; \mathit{Var}$ :

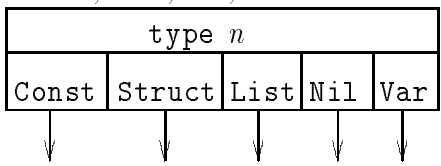

I he type n means switching on the type of the nth argument. (see section --

 $\bullet$  switch on constant  $N,$   $I$ :

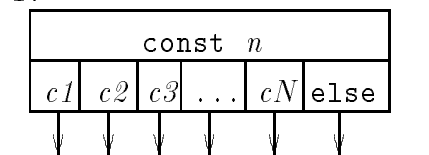

where the hash table T has the N entries can be not the N entries contribution of the else label will be a contribution of the N entries contribution of the N entries contribution of the N entries contribution of the N ent be explained in section  $\blacksquare$ 

 $\bullet$  switch\_on\_structure  $N,$   $I$ :

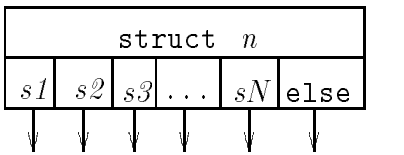

where the hash table T has the N entries shown that  $\mathbf{N} = \mathbf{N}$  entries so shown that  $\mathbf{N} = \mathbf{N}$ 

#### Combining the DAX Components  $\boldsymbol{9}$

In order to show how to combine the introduced DAX components, the two examples of section 4, less and f, are used.

#### $9.1$ less

```
less(0,N).
                                                                                                                                                                 % clause 1
 en med at start start in the start of the start of the start of the start of the start of the start of the start of the start of the start of the start of the start of the start of the start of the start of the start of th
                                                                                                                                                                % clause 2
```
<sup>-</sup> thus an extension of the standard WAM switching instructions is needed on the concrete level: either (as in the KUM |BBB | 89|) add an additional argument to all three switching instructions, as in our and oppositing one a characteristic index number and all one oppositions. B) to change the value of an index register  $(IX)$  which is looked up by the switch instructions

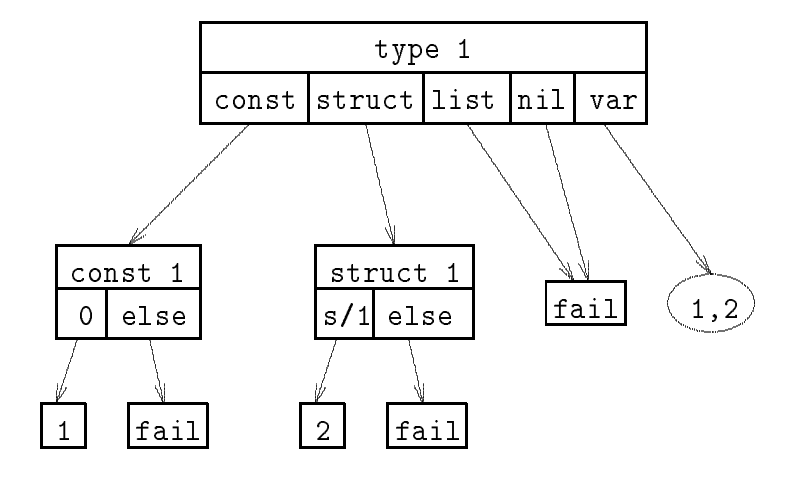

$$
9.2\phantom{0}\mathrm{f}
$$

- $-$ % clause 1
- $f(2,b)$ . % clause 2
- $f(X,X)$ . % clause 3
- $f(X,d)$  . % clause 4
- $f(3,e)$ . % clause 5
- $f(4,f)$ . % clause 6

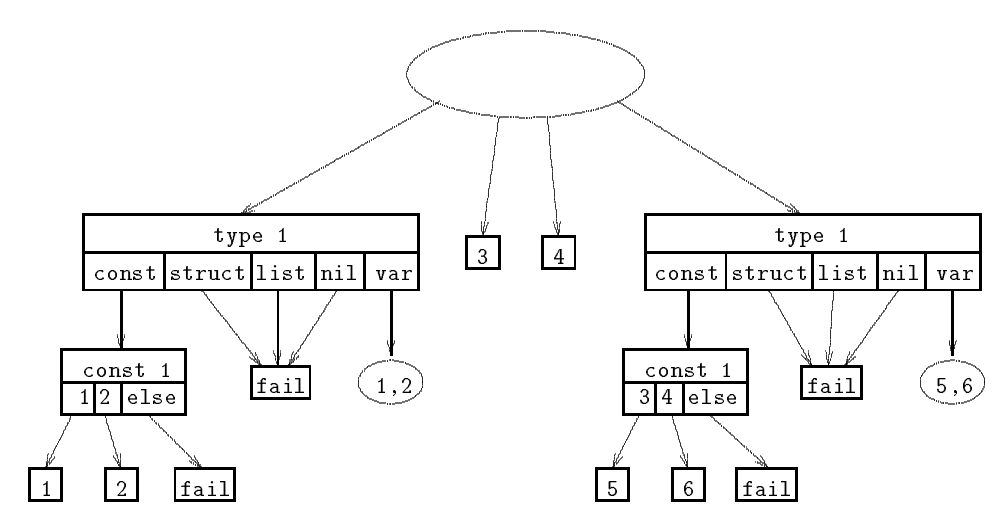

### Part III

## Extensions of the Standard PROLOG Indexing

#### Looking at Other Approaches 10

In this section we provide an overview of several indexing schemes which is a slightly revised version of sections and persion of steely can be distinguished into the distinguished into th hardware oriented and software oriented approaches.

The hardware oriented approaches are based on database techniques- A hash returns to a given a given query as potential matches-set of processes as produced as a potential matchesdone separately from the compilation of the program, so clauses<sup>3</sup> (maybe a very large number of clauses of clauses in the stored separately e-dimensionally e-formally e-formally e-formally e-

Most software oriented indexing schemes use a mixed storage of index and clause code, so the whole program must be loaded at run time.

#### 10.1 Hardware Oriented Approaches

Several indexing methods are based on bit-matrix representations of clauses in a procedure- they are prove coding with emperimposed coding with coding produced position and variables, and superimposed coding with external variables [HM89].

All these are based on the principle of  $n\text{-}in\text{-}moding$  which is described in the next section-

#### $10.1.1$  m-in-n-Coding

In this method the value of an attribute is compressed into a binary word of width n with a xed number of the weight-disc set to - and modern the weight- weight- the weightproblem is how to represent variables so that they can match with anything- In COLOMB three possibilities to do this are proposed-

The main advantage of this method is that one can currently construct hard ware that handles up to clause and more in the more in the presented mannergether with the linear searching hash-function one reaches a very high efficiency. Another key property is that m-in-n-coding results in highly compressed code, so that large clause code can be stored separately (externally) from the small index code and only single rules are loaded-

<sup>&</sup>lt;sup>3</sup> mainly facts

#### 10.2 Software Oriented Approaches

In contrast to the hardware oriented approaches, the software oriented approaches do not use a hash-function returning a set of potentially matching clauses, but the program ow sequentially enumerates all those clauses- For this reason the index code and the clause code become scattered over the program code-

In section standard WAM indexing was explained- A much more complex indexing mechanism, complete indexing, is introduced in the next section.

#### 10.2.1 Complete Indexing

In [HM89] Timothy Hickey and Shyam Mudambi present several indexing techniques based on the WAM- The rst one complete indexing uses global infor mation (like modes) to perform indexing.

First of all the program is transformed, creating new special code for each mode that might occur for a procedure call.

As an example we look at the following program

top  p- X write-X

- p-
- p-XYN  p-YM N is M

p is only called with a constant argument in the first position and a variable in the second-code for the procedure procedure p is specialized for the procedure  $\sim$ is represented in the procedure **p\_cd** . If we assume that the program **p** is also called with other modes
 the compiler will produce other specialized procedures for these modes.

The transformed source program is

1. top := 
$$
p_{cd}([1, 2, 3, 4], X)
$$
, write\_c(X).

- p cd-
- p cd-XYN  p cd-YM N is M

Then the clauses are transformed into a normal form

1. p\_c...cd...
$$
d(T_1,...,T_n,Z_1,...,Z_m):
$$

$$
P_1, \ldots, P_r
$$

3. 
$$
Z_1 = S_1, ..., Z_m = S_m, B_1, ..., B_s
$$
.

Where:

 $T_i \equiv$  arguments with mode constant

 $S_i \equiv$  arguments with mode *don't know* 

 $Z_i \equiv$  new variables not yet occurring in the clause

c stands for *constant* and **a** for *don t know* 

$$
P_i \equiv \begin{cases} \text{Primitives:} \\ \text{goals without side effects and} \\ \text{whose parameters are known to} \\ \text{be ground after head unification} \\ \text{Causing side effect or with un-} \\ \text{bound arguments after head un-} \\ \text{fraction} \end{cases}
$$

The generated indexing code is in some sense also a three level indexing c-fsection 4) of the following form:

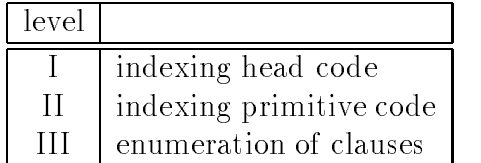

the rest one is a sequential indexing on the risk of construction  $\mathcal{A}$ is done by unifying the known structure of these arguments and indexing inner dierent possibilities with a new indexinstruction called <sup>g</sup> switch reg table- This new instruction assumes that the argument register reg contains a ground term and switches to the appropriate location after a hash-table look up in table.

The indexing primitive code contains a set of new WAM branch instructions  $\mathbf{y} = \mathbf{y}$  if each interval based e-matrix to a given label based e-matrix  $\mathbf{y} = \mathbf{y}$ metical comparisons-

The indexing bodies are compiled with the standard WAM techniques.

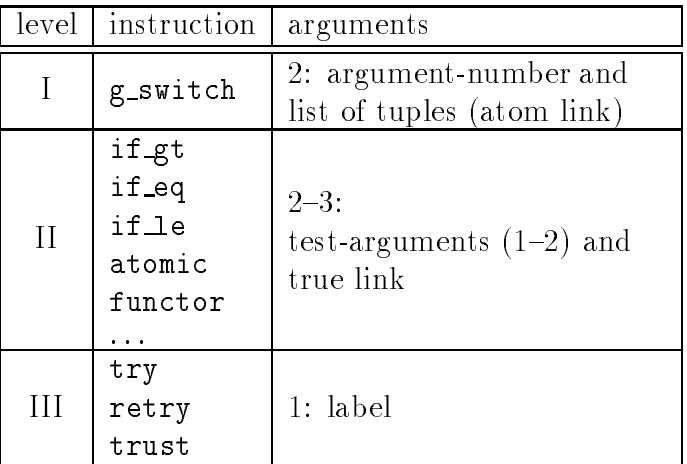

Example

```

 merge	ccd-
LL
merger is a set of the set of the set of the set of the set of the set of the set of the set of the set of the
merger is a strong of the contract of the contract of the contract of the contract of the contract of the contract of the contract of the contract of the contract of the contract of the contract of the contract of the cont
                                                                           merge	ccd-
AsBBsCs
 merge	ccd-
AAsBBsBCs  A  B
                                                                           merge	ccd-
AAsBsCs
```
Normal form

```

 merge	ccd-
LX
  X
L
ar between the start of the start of the start of the start of the start of the start of the start of the start
\mathcal{M} is a set of the set of the set of the set of the set of the set of the set of the set of the set of the set of the set of the set of the set of the set of the set of the set of the set of the set of the set of th
                                                                                                 merger of the contract of the contract of the contract of the contract of the contract of the contract of the c
and the set of the set of the set of the set of the set of the set of the set of the set of the set of the set
                                                                                                 merger is the merger of the contract of the contract of the contract of the contract of the contract of the co
```
Index tree

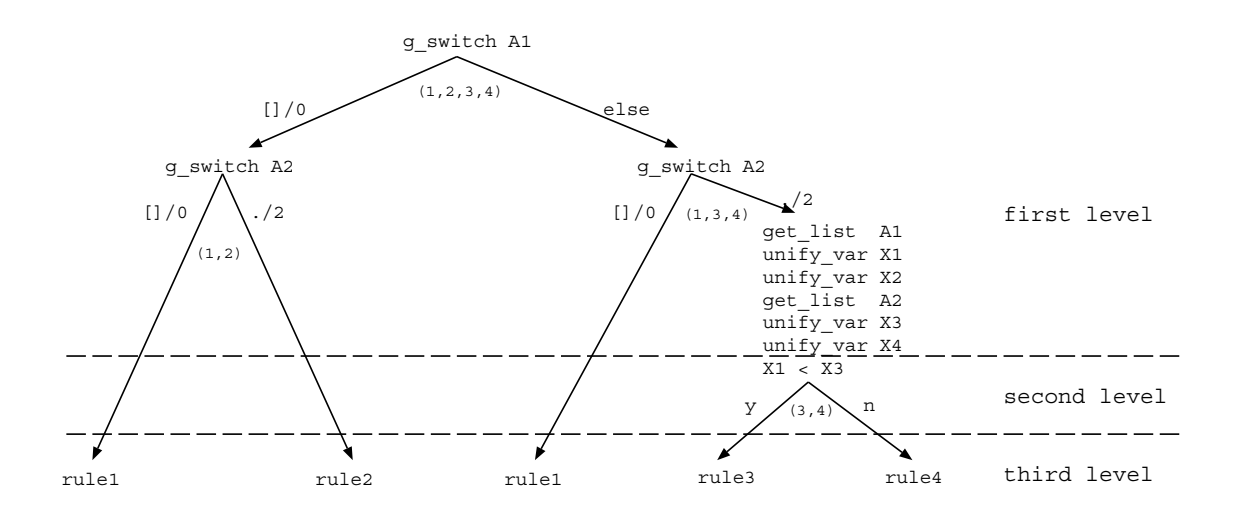

### Index Assistant Functions

Indexing can also be performed by some functions not changing the program ow but optimizing the time and memory consumption of indexing- We want to separate these algorithms from the pure indexing scheme and call them index assistant functions-

#### 10.3.1 Shallow Backtracking

This approach can only be applied to primitive deterministic<sup>5</sup> procedures.

While unification in the head and the primitive body code takes place, only a link to the next alternative clause is needed as backtrack information because no heap variables are bound, no non-primitive goal in the body will be called, and ... ..... ........ will occur - other successful unitation in the other handles in the successful unit head and the primitives no backtracking in this procedure is possible because the only possible matching clause is selected-

This reduces the code space requirements at run time
 but good global ana lyzing methods are needed to detect primitive deterministic procedures-

#### 10.3.2 Quadratic Indexing

Another approach for primitive deterministic procedures is the quadratic indexing scheme- A treesharing method reduces the nodes in an index tree to have a size at  $\max$   $O(n^2)$  . The index tree is transformed into a directed acyclic graph (DAG).

 $5$  primitive deterministic is an extended definition of head deterministic which looks not only at the clause heads but also at the primitive instructions at the beginning of the bodies

### Our Approach

The next sections will describe our approach- Instead of directly presenting our final indexing technique, its components are introduced in order of increasing complexity-

The following part of a PROLOG program<sup>6</sup> (a normalizer producing DNFs of propositional formulas is used to demonstrate our heuristics for generating index trees

```
norm-
X X  literal-
X
norm-
or-
X Y or-
X Y  literal-
X literal-
Y
norm-
and-
X Y and-
X Y  literal-
X literal-
Y
norm-
or-
X Y or-
X
 Y 
         - - - - - \sim - \sim \simnorm-
X X

norm-
or-
X or-
Y Z W 
         norm-
or-
or-
X Y Z W
norm-
or-
X and-
Y
 Y or-
X
 Y
 
         norm-
X X

         norm-
and-
Y
 Y Y

norm-
and-
X Y and-
X
 Y 
         literal-
Y
         norm-
X X

norm-
and-
X and-
Y Z W 
         norm-
and-
and-
X Y Z W
norm-
and-
X or-
Y
 Y and-
X
 Y
 
         norm- in the second contract of the second contract of the second contract of the second contract of the second contract of the second contract of the second contract of the second contract of the second contract of the se
         norm-
or-
Y
 Y Y
```
Only the following information (entirely extracted from the clause heads<sup>7</sup>) is used for the index tree generation; all algorithms in this paper can easily be

 $\sim$  see also appendices  $\,$  b and  $\,$  C.2.2  $\,$ 

if a variable in the head is directly bound to a constant or structure in the body before any other subgoals, and also be used the used exception  $\mathcal{A}^{\text{c}}$  and  $\mathcal{A}^{\text{c}}$ relief would move that the head entire such a such a contract the head entire production of the p- $\cdots$ 

| #              |       | $Arg_1$       | Arg $2$      |  |
|----------------|-------|---------------|--------------|--|
| $\mathbf{1}$   | norm( | X             | X            |  |
| $\overline{2}$ | norm( | $\text{or}/2$ | $\sigma r/2$ |  |
| 3              | norm( | and/2         | and/2        |  |
| 4              | norm( | or/2          | or/2         |  |
| 5              | norm( | or/2          |              |  |
| 6              | norm( | $\text{or}/2$ | or/2         |  |
|                | norm( | and/2         | and/2        |  |
| 8              | norm( | and $/2$      |              |  |
| 9              | norm( | and/2         | and/2        |  |

extended to use additional information such as inner structure arguments and guards  $\sim$  (see section 12.1).

The following sections describe the heuristics for our indexing techniques

- $\bullet$  IN-Algorithm: One Argument / No Variables
- $\bullet$  MN-Algorithm: Multiple Arguments / No Variables
	- MBN-Algorithm: MN-Algorithm / Breadth Oriented
	- MDN-Algorithm: MN-Algorithm / Depth Oriented
- $\bullet$  TV-Algorithm: One Argument / Variables
- $\bullet$  MV-Algorithm: Multiple Arguments / Variables

#### 11.1 Using Arguments Other Than the First  $(1N)$

In this first generalization of the standard indexing technique (indexing on the first argument) only one variable-free argument column in each indexing partition is used (this argument column need not be the same in all partitions).

The heuristics for finding the partitions is the following simple greedy (don'tcare-choice) algorithm  $(1N-Algorithms)$ :

- For each argument column i
 count the number of nonvariable arguments down to the first variable or the end of the procedure  $(NV[i])$
- $\blacksquare$ .  $\blacksquare$ .  $\blacksquare$
- Of II MARTH THE COULD AND THE REAL DRAGGED AS A SUPPORT POLITICITY WITHOUT THE REAL PROPERTY OF THE REAL PROPERTY OF THE REAL PROPERTY OF THE REAL PROPERTY OF THE REAL PROPERTY OF THE REAL PROPERTY OF THE REAL PROPERTY OF indexing else
	- $maxCOLS := \{i|NV[i] = maxNV\}$

 $\lceil \text{side-effect tree}\rceil$  and  $\lceil \langle \cdot, \cdot \rangle, \ldots \rceil$ 

- if  $maxCOLS = \{k\}$  then  $COL := k$  else choose  $COL \in maxCOLS$ with the most selective<sup>-</sup> elements
- $\bullet$  use the first  $maxN$  v clauses as a partition and index them on the  $COL<sup>th</sup>$  argument
- If any clauses are left go to to form further partitions else stop

Using this algorithm on the example, the following two partitions are formed:

$$
1. \qquad \bullet \quad NV[1] = NV[2] = 0
$$

- $\bullet$  maxiv  $v = 0$
- $\bullet$  use first clause without indexing  $\hspace{0.1mm}$
- $\bullet$  go to 1 with clauses  $2 y$
- 2. •  $NV[1] = 8, NV[2] = 3$ 
	- $\bullet$  maxiv  $v = 8$
	- $\bullet$   $maxCOLS = \{1\}$
	- $\bullet$  use clauses  $2 9$  with indexing on 1  $^{\circ}$  argument

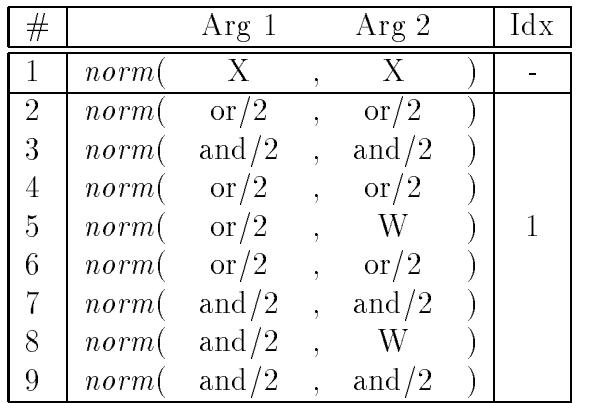

Resulting index tree  $\frac{1}{2}$  in else field is used here as a shortcut for a pointer to fail; arcs are directed in the natural top-to-down order):

 selectivity is the number of dierent constants and functors

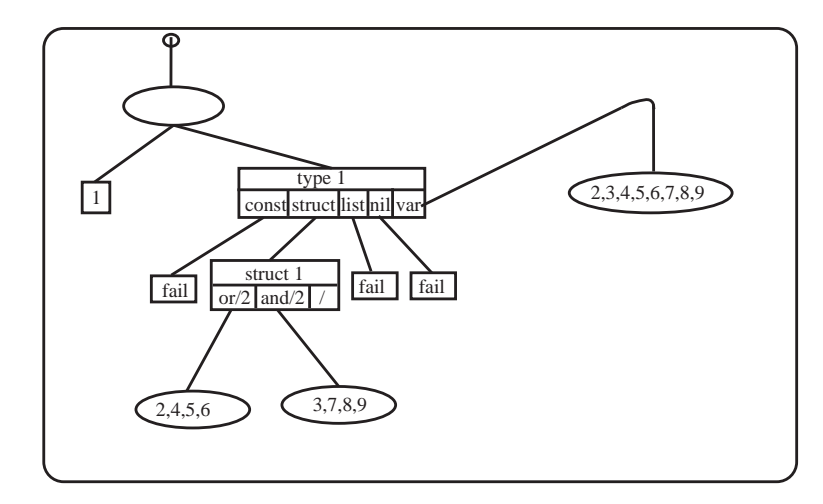

#### 11.2 Using More Than One Argument (MBN, MDN, and MN

Multiple arguments can be used in two different ways for indexing.

- When the indexing argument is unbound
 use the best of the remaining ones e-question in the above examples is called above in the state of the questions are the bound, try indexing on the second  $(\Rightarrow$  index tree breadth, MBN-Algorithm)
- wie the argument that can be used for index the canonical selects of index  $\sim$   $\sim$   $\sim$   $\sim$   $\sim$ these clauses as a new procedure and index it recursively e-form index it recursively e-form index it records called with and  $/2$  as the first argument, form a procedure from clauses 3.7.8.9 and index it on argument column 2 (for the second partition)) ( $\Rightarrow$ index tree depth, MDN-Algorithm)

The MBN-Algorithm together with the MDN-Algorithm form the MN-Algorithm
 which is explained in detail in section --- The results of the MBN-Algorithm and MDN-Algorithm applied to the norm example should be intuitively clear and are presented in the next two sections-

### 11.2.1 Breadth Oriented (MBN)

For simplicity, we consider only the following part of the *norm* example:

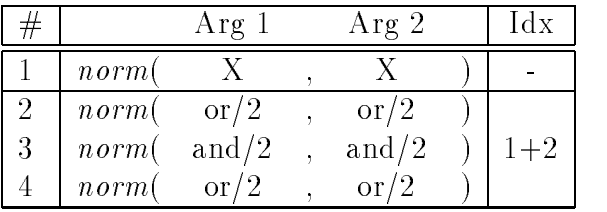

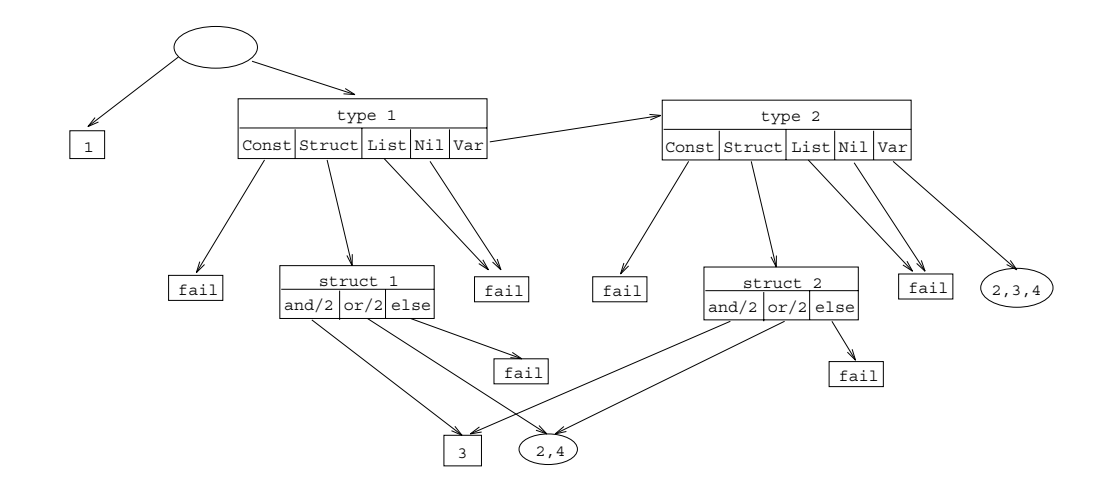

Note that the Var case of the type node points "over  to the type node ('breadth') under the assumption that the second query argument may be non-variable.

I hat the struct I and struct 2 hodes have the same outgoing arrows this a consequence of the example s structurally identical first and second arguments--.

#### 11.2.2 Depth Oriented (MDN)

For simplicity, we consider only the following part of the *norm* example:

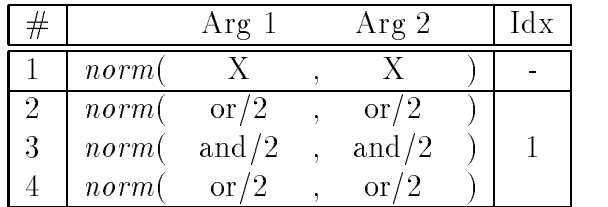

 $or/2$  occurs two times in the first argument column; viewing the selected clauses as a new procedure

| $r\sigma$ |               |  |  |
|-----------|---------------|--|--|
| norm      | <b>or</b>     |  |  |
| norm      | <sub>or</sub> |  |  |

 $\gamma$  and/2 and or/2 of the hash table are presented here in the opposite order of earlier exampless, which is no course in material control

 $\Box$ in future DAXes *tayout* will occasionally enforce copying; in our *implementation*, identical  $sub-DAX$ es are always shared (see [Ste92])

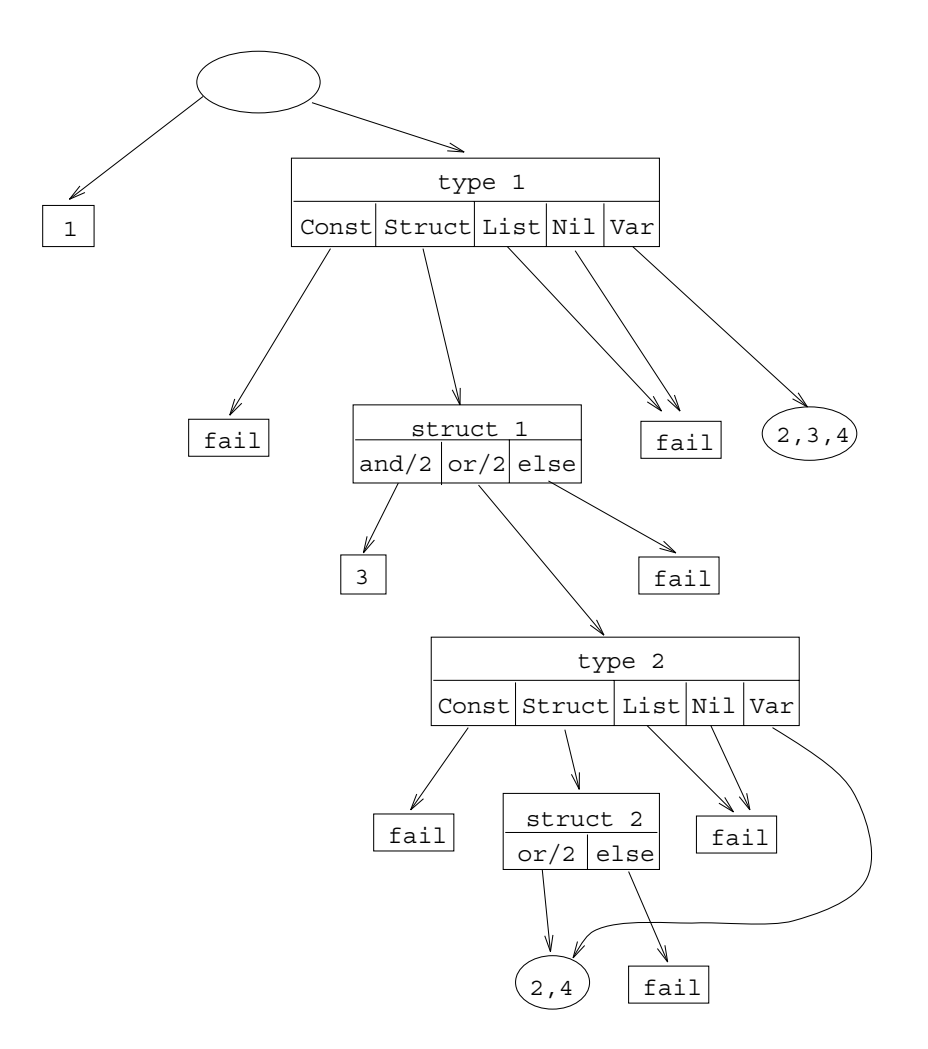

Note that the or case of the struct node points "down  to the type node ('depth') under the assumption that the second query argument may further index the  $or/2$ -sub-procedure.

That this assumption is false (clauses 2 and 4 cannot be discriminated) is again due to the structurally identical first and second arguments of the example.

#### 11.2.3 Breadth and Depth Oriented (MN)

The following algorithm  $(MN-Algorithm)$  combines the MNB- and MND-Algorithms

- <u>. For the digness is the column interest and the list  $\mathcal{L}$  is the longest and</u> prefix of column  $i$  without variables
- 2. If  $\forall i$   $NL[i] =$  () then use the first clause as a separate partition (without indexing else
	- $\bullet\,$  sort the IV L[1] in descending order (w.r.t. their length) into the list  $SL$
- $\bullet$   $maxNL :=$  length of first element in SL
- $lastCol :=$  position of last column in SL with length  $\geq maxNL \cdot c$  with  $c \approx 0.7$  (this means that in order to enlarge the index tree breadth the partition size may be reduced, e.g. by at most  $30\% \equiv c = 0.7$ ;  $maxNL' :=$  length of this column;  $SL'$  = first *lastCol* elements of  $SL$ ; reorder  $SL$  w.r.t. selectivity  $\hspace{0.1mm}$
- $\bullet$  create a partition consisting of the first  $maxNL$  clauses; index the argument columns in  $SL' \implies$  index tree breadth)
- $\bullet$  for each constant/functor occurring multiply in one argument column of this partition do
	- form a procedure containing all selected clauses and the remaining argument columns in  $SL'$  (only columns to the right of the current one
	- apply the MN-Algorithm recursively to this procedure  $(\Rightarrow$  index tree depth

- If any clauses are left go to else stop

 $MN$ -Algorithm applied to *norm* example:

- $NL[1] = NL[2] = ()$  $\overline{1}$ .
	- $\bullet\,$  use clause 1 as first partition
- $\overline{2}$ . •  $N L |1| = (or/2, and/2, or/2, ..., and/2)$ 
	- $\bullet$  IV  $L[Z] = \{or/Z, and/Z, or/Z\}$
	- $\bullet$   $\Delta L = (N L[1], N L[2])$
	- $\bullet$  max<sub>N</sub>L =  $\delta$
	- $lastCol = 1$  (*NL* | 2 | is too short, thus index tree breadth = 1)
	- $\bullet$   $\Delta L' = (N L[1])$
	- $\bullet$  second partition consists of clauses 2 9, indexing takes place on first argument
	- $\bullet$  and/2 occurs four times in indexing column:
		- form procedure from selected clauses:

<sup>-</sup>of course this constant could be easily changed

 $13$  see section 11.1

|   |       | Arg $2$ |  |
|---|-------|---------|--|
| 3 | norm( | and/2   |  |
|   | norm( | and/2   |  |
| 8 | norm( |         |  |
|   | norm( | and/2   |  |

- applying MN-Algorithm to this procedure:

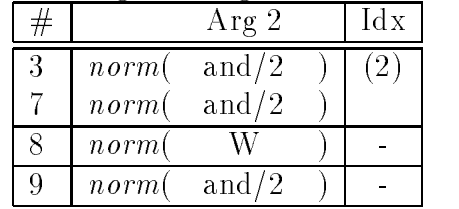

 $\bullet$  or/2 occurs four times in indexing column; result analogously to and/2:

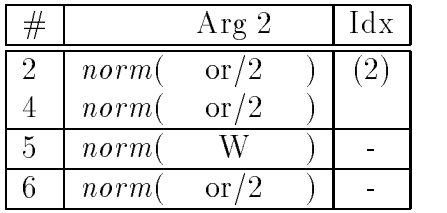

Resulting index tree

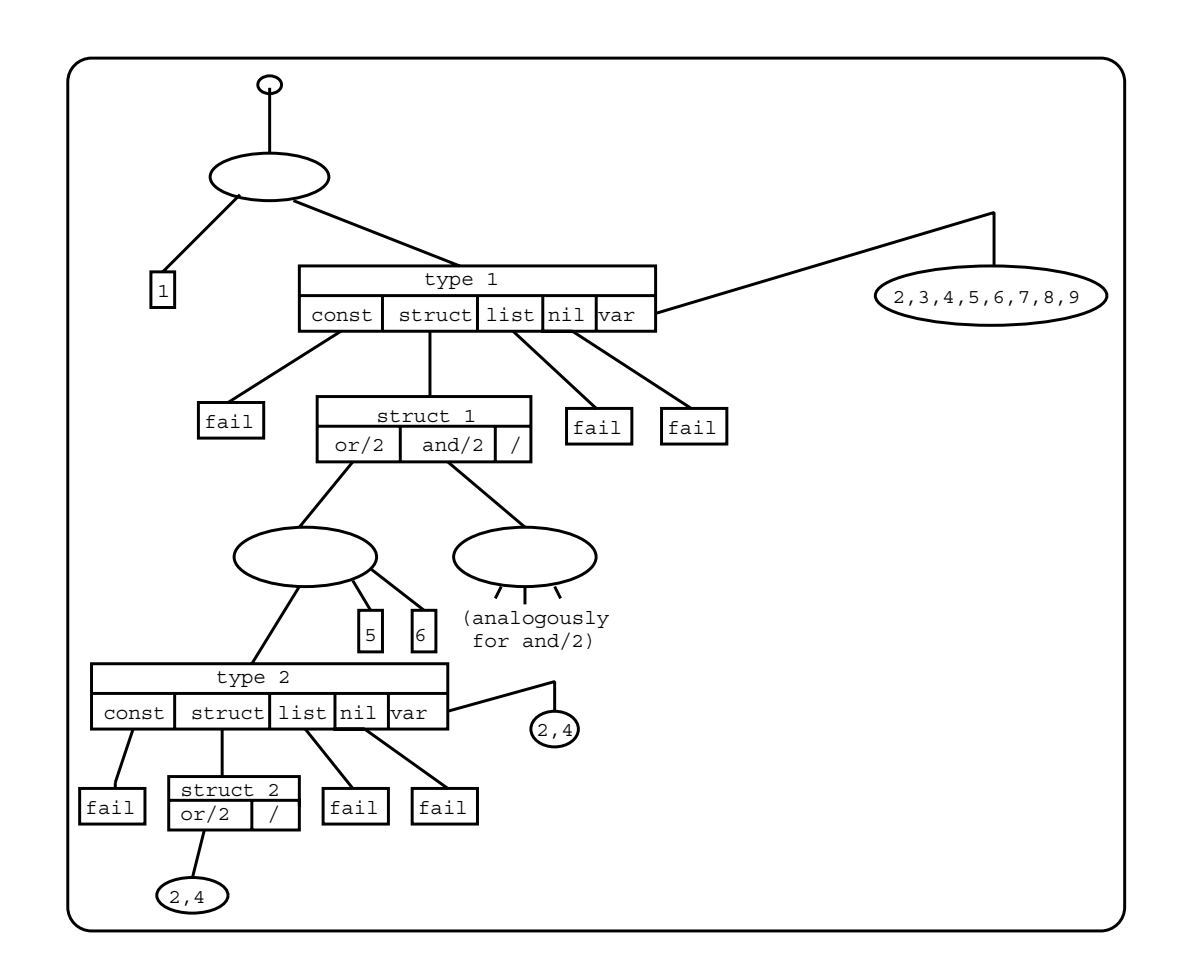

### Allowing Variables in Index Blocks  $(1V \text{ and } MV)$

In order to obtain larger and the set of time  $\mathbf{I}$  indexed partitions we have expected by  $\mathbf{I}$  indexed partitions we have the set of time  $\mathbf{I}$ argument columns showld be allowed to contain some variables-ware variables-some variablesan argument column contains the sequence  $(1,2,X,2,1)$ , it makes sense to form a single partition from all  $5$  clauses; if a  $1$  is presented to this partition, only the clauses to be tried-to the tried-to-constant or the constant or any structure or or or  $\alpha$ list is presented to this partition
 the third clause has to be tried- The standard switch on constant and switch on structure instructions cannot handle this situation which made it necessary to add the else argument to these instructions-

The algorithms for generating index trees with variables allowed in partitions  $(1V-$  and MV-Algorithms) can easily be obtained from the  $1N-$ Algorithm and  $MN-Algorithm$  by simply replacing the restriction "no variables" by "at most a number  $BVS$  and percentage  $BVP$  % of variables".

 $BVS$  is called the *block variable size* and specifies the maximal number of variables an argument column of a partition is allowed to contain;  $BVP$  is the maximal portion (in  $\%$ ) of variables in a partition's argument column.

#### 11.3.1 The 1V-Algorithm

The  $1V$ -Algorithm is subsumed be the MV-Algorithm; only the result of using it on our norm example is presented<sup>14</sup> (this can be regarded as being obtained from the  $\mathbf{N}$  day in section -  $\mathbf{N}$ to the leaves of the second partition, overwriting fail nodes):

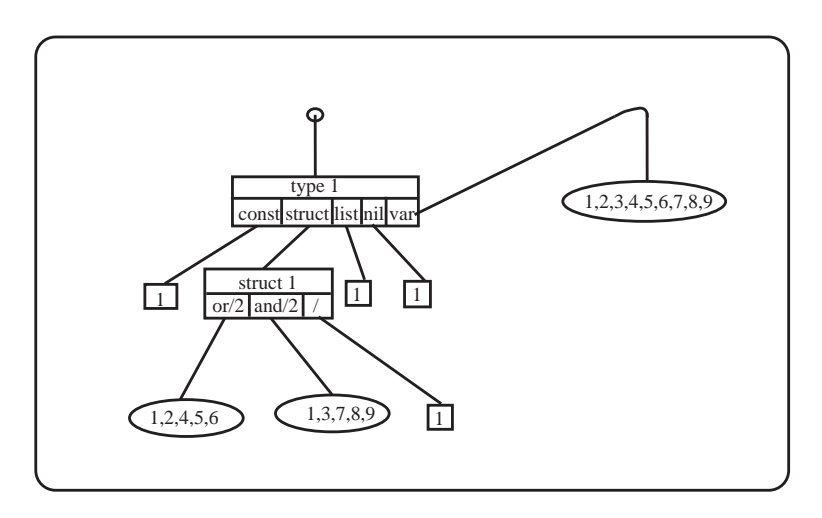

 $14$ BVS and BVP unrestricted

#### 11.3.2 The Final Result: The MV-Algorithm

- For each argument column i
 create a list NLi where NLi is the longest prefix of column i with at most a number  $BVS$  and percentage  $BVP$  % of variables
- 2. If  $\forall i$ ,  $NL|i| =$  () then use the first clause as a separate partition (without indexing) else
	- $\bullet\,$  sort the NL|l| in descending order (w.r.t. their length) into the list  $SL$
	- $\bullet$   $maxNL :=$  length of first element in SL
	- *lastCol* := position of last column in SL with length  $\geq maxNL \cdot c$ with  $c \approx 0.7$ ;  $maxNL' :=$  length of this column;  $SL'$  = first *lastCol* elements of  $SL$ ; reorder  $SL$  w.r.t. selectivity.
	- $\bullet$  create a partition consisting of the first  $maxN$ L clauses; index the argument columns in  $SL' \implies \text{index tree breadth}$
	- $\bullet$  for each constant/functor occurring multiply in one argument column of this partition do
		- form a procedure containing all selected clauses and the remaining argument columns in  $SL'$  (only columns to the right of the current one
		- apply the MV-Algorithm recursively to this procedure  $(\Rightarrow$  index tree depth
- If any clauses are left go to else stop

Result of using the MV-Algorithm on our *norm* example:

 $15$  see section 11.1

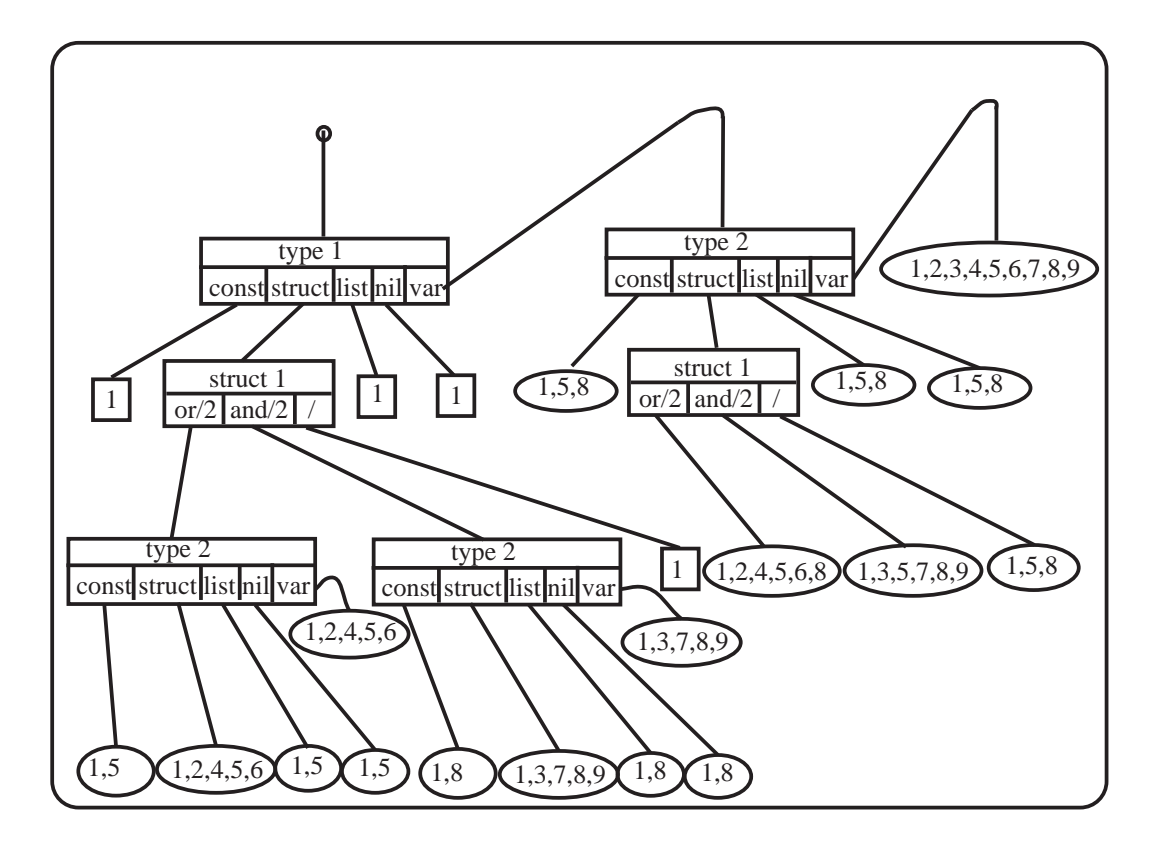

In the above DAX, some sub-DAXes were pruned in order to reduce memory consumption- the production-  $\alpha$  is presented in the production  $\alpha$  is  $\alpha$  $|51e9Z|$ .

The benchmarks in appendix  $C$  give you an impression of the efficiency gains of the MV-Algorithm.

<sup>&</sup>lt;sup>16</sup>the pruning can be influenced by the indexing : max-args  $\langle n \rangle$  and indexing : max-depth n commands in RELFUN which are described in appendix A

### 12

#### 12.1 Using Additional Information

In addition to constants, functors, and lists (as described in section 11), the following indexing information can be used

- $\bullet$  inner structure arguments: the above heuristics do not have to be changed; simply form pseudo-argument columns of inner structure positions
- $\bullet$  guards: side-effect free builtins can be extracted from a clause and mixed  $\bullet$ with the indexing code c-f- section --
- $\bullet$  modes (declared or inferred): can be used to exclude output argument  $\bullet$ columns and to prefer input argument columns

#### 12.2  $\operatorname{Assert}$

Instead of recompiling a procedure when additional clauses are asserted at its front or end, one can simply add the new clauses at the top of the index tree:

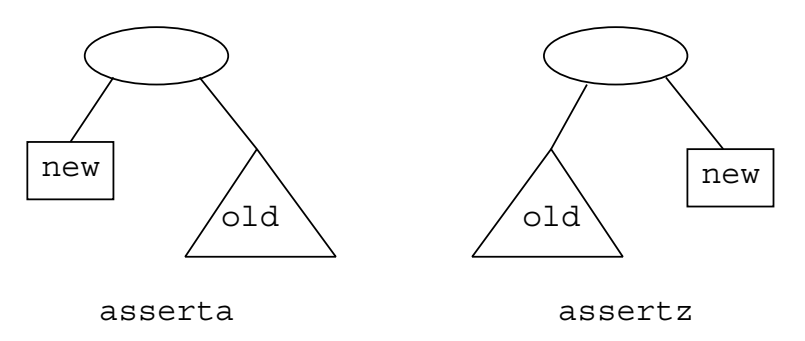

This method results in a loss of (time) efficiency when too many clauses are asserted because these new clauses are new clauses and indexed-the case only the case only the case header code for the index tree has to be reorganized; the old clauses themselves need not to be recompiled.

### Compiling Higher Order PROLOG Extensions

In [Bol90] Harold Boley described how to reduce higher-order RELFUN clauses to constant-operator clauses.

The second-order characteristics of the constant-operator fact

```
transitive-transitive-transitive-transitive-transitive-transitive-transitive-transitive-transitive-transitive-
```
is dependent on ancestor's use as a first-order relation:

Rel-AC  transitive-Rel Rel-AB Rel-BC

Higher-order procedures like this cannot be directly compiled into the WAM, but a simple transformation of all clause heads and goals allows compilation

$$
h_0(h_1,\ldots,h_k)\to \mathsf{ap}(h_0,h_1,\ldots,h_k)
$$

For the above example, this transformation results  $in^{17}$ 

```
ap-
transitive ancestor
ap-Accepting to the contract of the contract of the contract of the contract of the contract of the contract o
```
With the standard PROLOG indexing, a significant loss of efficiency results because indexing on only the first argument selects the clauses just by their procedure name but does not look at the MN and  $\mathcal{N}$  arguments-MV-Algorithms overcome this problem by looking at all arguments (see section --

 $17a$  more efficient alternative to this transformation is implemented as part of RELFUN's compilation laboratory

# Part IV Indexing in RELFUN

#### 13 The RELFUN Implementation Structure

Although RELFUN provides both relational and functional clauses [Bol90], for the purpose of indexing it can be regarded as a kind of PROLOG since indexing affects the clause head and perhaps some body premises ("guards"), but never the (functional) foot.

The compilation task is divided into several horizontal<sup>18</sup> and vertical<sup>19</sup> compilation steps- The reason for this is that we prefer to do most of the compilation work at source level (rather than at code level) in order to be independent from a special low-level language or machine structure as much as possible.

One of the most important features of the RELFUN compiler is a special language between the RELFUN language and the lowlevel WAM code- This language, called "classified clauses", was developed by Harold Boley and Thomas Krause [BEHK91, Kra90, Kra91] and is based on a tagged PROLOG-in-LISP syntax, extended with global and local information.

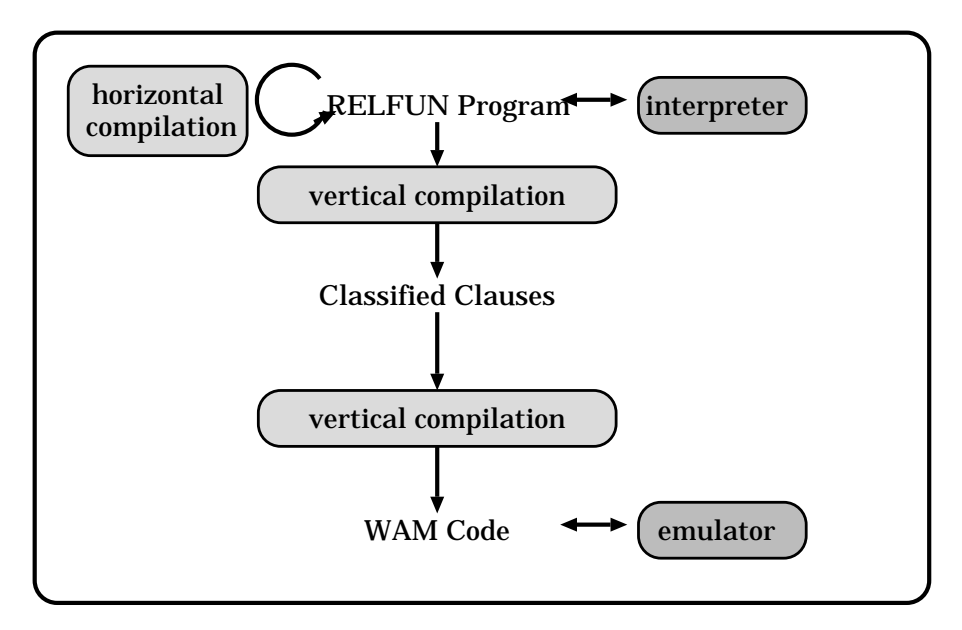

The right place to collect all indexing information which is necessary for our indexing scheme is this intermediate language- So one modication had to take place in the first vertical compilation step between the RELFUN program and the classified clauses.

<sup>18</sup> source to source

source to code

Another modification had to generate the indexing WAM code and thus had to take place in the second vertical compilation step between the classified clauses and the WAM code.

Finally, the emulator had to be changed a little bit to allow new (better) indexing methods-the our emulator is based on the WAM NYSING (IF) as a list of the WAM N implementation of the WAM ( $[Wars3]$ ), good for rapid prototyping and experimental extensions of the changed for handling change of the state  $\cdots$ by Hans-Günther Hein (see [Hei89]).

#### 14 Compilation Phases

#### 14.1 A Classifier with Indexing Heuristics

The result of the MV-Algorithm that enriches the classified clauses by heuristic indexing information is described by the following EBNF

```
classified-procedure :: =(proc <name>/<n>
                                                                 ; <n> is the arity
              numberofclauses
              indexing
              classifiedclause
              classifiedclausen 
indexing  -
indexing  iblock  
iblock ::= <p>publick > | <sblock</math>processes in the splot of the processes of the splot of the solution of the solution of the solution of the so
rblock clauses in the clauses of the clauses of the clauses of the clauses of the clauses of the clauses of th
clauses in the clauses of the clauses of the clauses of the clauses of the clauses of the clauses of the claus
argebruik van die base van die voormalige water van die vollede van die vollede van die vollede van die volled
base-type ::= \langle \text{const} \rangle | \langle \text{struct} \rangle | \langle \text{var} \rangleconstitution in the constitution of the constitution of the constitution of the constitution of the constitution of
structure is a symbol arithmeter of \sim
```

```
var symbol symbol symbol symbol symbol symbol symbol symbol symbol symbol symbol symbol symbol symbol symbol s
block clauses in the clauses of the clauses of the clauses \mathbf{a}sblock rblock rblock rblock rblock sequence in the sequence of the sequence of the sequence of the sequence of
sequence is a sequence of the sequence of the sequence of the sequence of the sequence of the sequence of the s
sequence of the second control of the second control of the second control of the second control of the second 
                                       -
info inhomogenity
                                       constants
                                       lists
                                       <empty-lists>
                                       [ < others > ])
constants in the constants of the constants of the constants of the constants of the constants of the constant
structures in the structure of the structure of the structure of the structure of the structure of the structur
element i flerment mannet flermente av landet av f
element arithmether is the symbol arithmethol in the symbol \simlists is the clauses of the clauses of the clauses of the clauses of the clauses of the clauses of the clause
empty associated the contract of the second of the contract of the contract of the contract of the contract of
others  - other clauses  - other  - other  - other
     Explanations
```
- iblock  $=$  indexed block
- $\bullet$  pblock  $=$  partition block  $-$
- $\bullet$  sblock  $=$  standard index block  $-$
- $\bullet$  lblock  $=$  block consisting of only one clause
- $\bullet$  rblock  $=$  raw block containing the initial data  $-$
- $\bullet\,$  seqind  $=$  sequential indexing
- $\bullet$  arg-col  $=$  argument column
- $\bullet$  others  $\equiv$  (possibly indexed) clauses for elements not occurring in any hash table

For further details and an example, refer to appendices B and D.

#### 14.2 A Code Generator with Indexing Heuristics

Code generation, the second part of our implementation, is working below the level of the classied clauses and is described in detail in Ste- Its main task is the generation of indexing WAM code from the indexing information in the classified clauses.

### 15 Summary: Heuristic Classification

there is a more growing comes than the section that  $\mu$  and the section of  $\mu$ combines heuristics and classification, providing a good scheme for this summary section.

In [Cla85] *heuristic classification* has been identified as a widespread problem solving methods of the methods is completed of three main phases of three main phases of th

- abstraction from a concrete
 particular problem description to a problem class
- and the contract of a principal solution principal solution problem contract the problem contract of the pro
- renement of the principal solution to a concrete solution for the concrete problem-

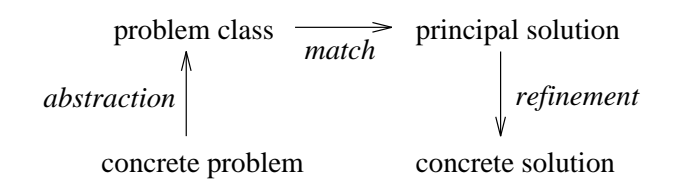

These phases can be correlated with the phases in our indexing scheme:

- $\mathbf{A}$ information, the argument columns (see section 11 and the function  $ic1.$ mk-it-head ("make index type head" in appendix D).
- applying the MVAlgorithm or one of the other heuristics resulting in a DAX, and
- using the code generator to produce the concrete solution
 the WAM code-

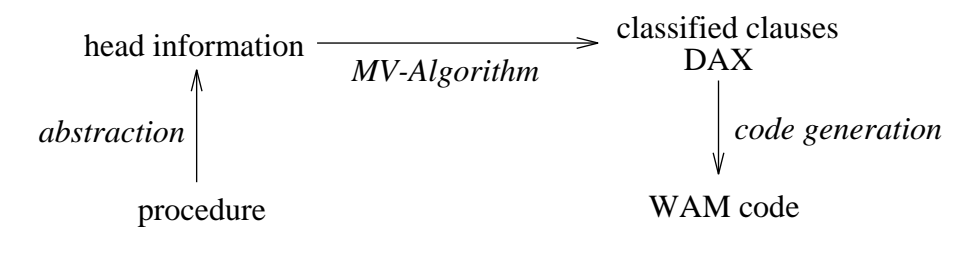

## Part V Appendix

### $\mathbf{A}$

Since indexing should be automatic the index structure is hidden from the REL Function  $\mathbf{F}$  user-dexing isometric index index in determining index in determining index in determining isometric index in

```
indexing \{ on off
             :min-clauses <no>:max-vars <no>:max-depth <no>:max-args <no>debug on:
             : debug of \uparrow
```
The effect of calling indexing without any option is displaying the current settings.

The switches have the following effects:

- $\bullet$  on (off) switches indexing on (off)  $\hspace{0.1em}$
- $\bullet$  :min-clauses  $<$ no $>$  sets the minimal number of clauses for an indexable operator definition to  $\langle$ no $\rangle$
- $\bullet \,$  :max-vars  $<$ no $>$  sets the maximal number of variables allowed in a con-  $\,$ stant/functor block to  $\langle$  no  $\rangle$  (*b*  $\ell$  *s*<sup>--</sup>, *block variable size*, see section 11.3)
- $\bullet \;$  :max-depth  $<$ no $>$  sets the maximal depth of the index tree to  $<$ no $>$  (*index* tree depth in the sees see section of the sees section of the section of the section of the section of the sec
- $\bullet$  :max-args  $<$ no $>$  sets the maximal breadth of the index tree to  $<$ no $>$ index tree breadth
 see section -
- $\bullet$  : debug on (orr): for internal use only

Example

```
rfe> indexing
indexistent maximum miniclauses \mathbf{u}rfe> indexing : min-clauses 3
indexistent miniclauses in miniclauses \mathbf{u}
```

```
-
BV P cannot be changed by the user
```
rfe> indexing :max-depth  $4$  :max-args 3 :max-depth 5 indexing on the contract of the contract of the contract of the contract of the contract of the contract of the

### B Sample Session

In order to show all index features of the compiler, we now want to introduce a larger example and the solutions after each compilation step-

The example is the dnfprocedure- which produces the disjunctive normal form of a logic formula with the operators 'and', 'or' and 'not' (here written as  $a, o, and n$ ).

We begin our example with the RELFUN program of dnf-- and its head information

```
dnf-
X X  literal-
X
\blacksquare and \blacksquare in the commutation of \blacksquare in the contract of \blacksquaredie verwystels wurden waarden van die voormee van die verwystelse waaronde van die verwystelse van die verwyst
dnf-
nnX W  dnf-
X W
dnf-
noX Y W  dnf-
anX nY W
dnf-
naX Y W  dnf-
onX nY W
dnf-
oX Y W  dnf-
X X
 dnf-
Y Y
 norm-
oX
 Y
 W
1 de jan 1 de jan 1 de jan 1 de jan 1 de jan 1 de jan 1 de jan 1 de jan 1 de jan 1 de jan 1 de jan 1 de jan 1 
dnf-
aX Y aaY
 Y X  literal-
X dnf-
Y aY
 Y
dnf-
aX Y W  dnf-
X aX
 X
                       dnf-
Y aY
 Y
                       norm-
aaX
 X aY
 Y W
dnf-
aX Y W  dnf-
X oX
 X
                       discovered a year of the second control of the second control of the second second terms of the second second o
                       dnf-
oaX
 Y
 aX Y
 W
dnf-
aX Y W  dnf-
X X

                       distribution of the contract of the contract of the contract of the contract of the contract of the contract o
                       dnf-
oaX
 Y
 aX
 Y W
```
<sup>-</sup>cf
 section and appendix C

<sup>--</sup>the only difference to standard PROLOG here being the use of square prackets instead of round parentheses for structures

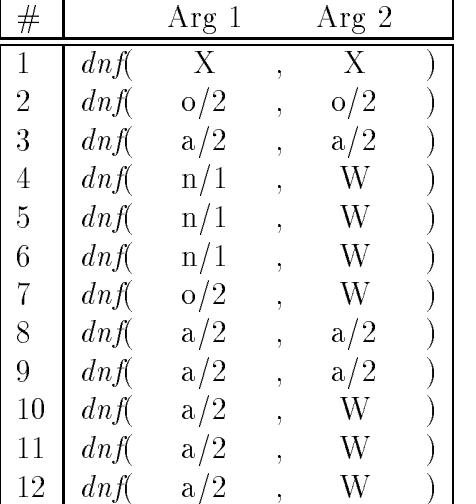

Head information

Classified clauses (indexing part):

```
-
proc
    dnf/2
    -
indexing
       -
sblock
         red = <u>red = red = red = red = red = red = red = red = red = red = red = red = red = red = red = red = red = red = red = red = red = red = red = red = red = red = red = red = red = red = red = red = red = red = red = red =</u>
           -clauses and clauses are the clauses of the clauses of the clauses of the clauses of the clauses of the clause
              - - -- -- --,
           \sim - \sim \sim\mathbf 1-
var x
              -
struct o 
              -
struct a 
              -
struct n 

              -
struct n 

              -
struct n 

              structure of the structure of the structure of the structure of the structure of the structure of the structure
              -
struct a 
              -
struct a 
              -
struct a 
              -
struct a 
              -
struct a
```
-arg  $\sqrt{2}$ 

```
-
var x
        -
struct o 
        \sim structure and \sim structure \sim-
var w
        -
var w
        -
var w
        -
var w
        -
struct a 
        \sim structure and \sim structure \sim-
var w
        -
var w
        -
var w  
    -
seqind
      -
arg \mathbf{1}-
info 
        -
const
        -
struct
         -
-
o 
           -
clauses 

           sblock and state the state of the state of the state of the state of the state of the state of the state of the
            -
rblock -
clauses 

-
arg \overline{2}-
var x
 -
struct o 
 -
var w
            -
seqind
              -
arg \overline{2}\lambda - information \lambda-
const
                -
struct -
-
o 
    -
clauses 

                -
list
                ni nilaya kutoka maso kata sa maso ni ni maso ni maso ni maso ni maso ni maso ni maso ni maso ni maso ni maso n<br>Nilayari ni maso ni maso ni maso ni maso ni maso ni maso ni maso ni maso ni maso ni maso ni maso ni maso ni ma
                -
other -
clauses 

         -
-
a 
           -
clauses 

           -
sblock
            -
rblock
              -
clauses
```

```
\sim - \sim \sim\overline{2}-
var x
   -
struct a 
   -
struct a 
   structure and the structure of the structure of the structure of the structure of the structure of the structure
   -
var w
   -
var w
   -
var w  
               -
seqind
                -
arg
                  \overline{2}information in the set of the set of the set of the set of the set of the set of the set of the set of the set
                  -
const
                  -
struct -
-
a  -
clauses 

                  \cdot - \cdot \cdot \cdotni nilaya kutoka maso kata sa maso ni ni maso ni maso ni maso ni maso ni maso ni maso ni maso ni maso ni maso n
                  -
other -
clauses 

           -
-
n 

             -
clauses 

             -
pblock
               -
rblock -
clauses 

-
arg
 -
var x
 -
var w
 -
var w
 -
var w
               \sim arguments arguments arguments arguments arguments arguments arguments arguments arguments arguments arguments arguments arguments arguments arguments arguments arguments arguments arguments arguments arguments argume
               -

block -
clauses  -
arg  -
var w
               -

block -
clauses  -
arg  -
var w
               \sim arguments in the set of the set of the set of the set of the set of the set of the set of the set of the set of the set of the set of the set of the set of the set of the set of the set of the set of the set of the s
         -
list
         -
nil
         -
other -
clauses 

       -
arg
        \overline{2}-
info 
         -
const
         -
struct
           -
-
o  -
clauses 

           \cdots . The class of \cdots
```

```
-
list
             ni nilaya kutoka maso kata sa maso ni ni maso ni maso ni maso ni maso ni maso ni maso ni maso ni maso ni maso n<br>Nilayari ni maso ni maso ni maso ni maso ni maso ni maso ni maso ni maso ni maso ni maso ni maso ni maso ni ma
             -
other -
clauses 

 (fun*den
                           ; clauses part omitted
    . . . . .
))
```
The indexing switches had the following values

#### indexing on

```
:min-clauses 2
: max-depth 1
: max-args 2
debug off
```
In the following we abbreviate the constraints of the type-box in the index tree:  $c$  is the constant constraint,  $str$  is the structure constraint,  $l$  is the list constraint,  $n$  is the nil constraint, and the else constraint is the link on the right side of the box (without name).

The index tree corresponding to the index header of the classified  $\text{dnf}/2$  clauses is of the following form

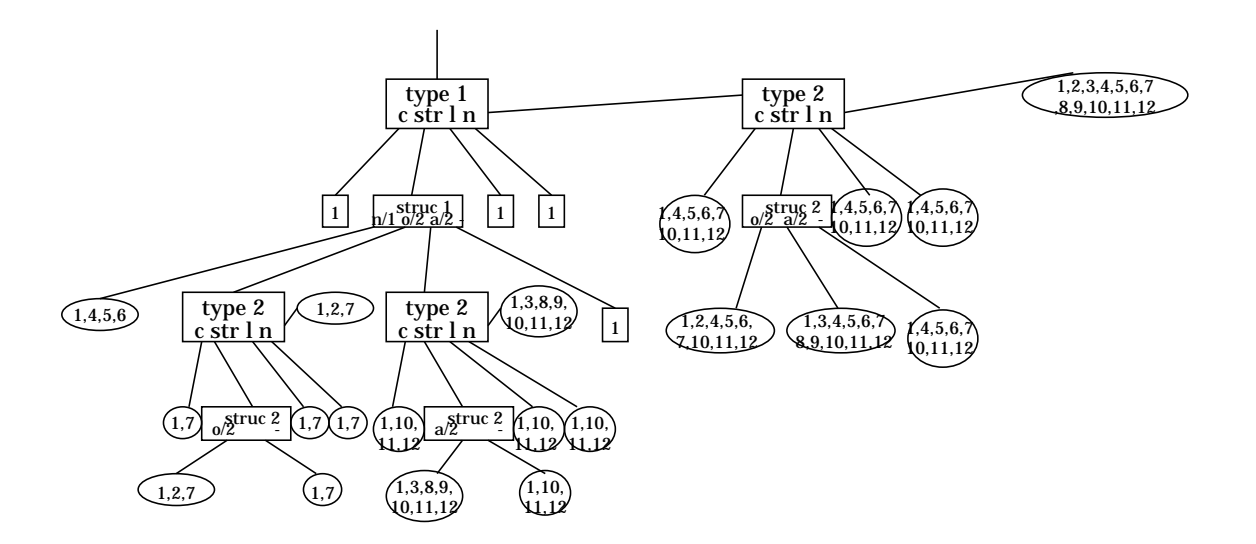

I ne resulting index code<sup>--</sup> is:

```
-
-
setindexnumber 
  -
switchonterm  label   label
 "label58"
  -
switchonstructure
   \mathcal{R}-
-
-
o  label -
-
a  label -
-
n  label
  1)"label35"
  -
setindexnumber 
  -
switchonterm label	 label label	 label	 label
 "label59"
  -
switchonstructure  -
-
-
o  label label	
 "label36"
  t = t \sim -7t = t"label38"
  t = t \sim -7-
retry  
  t = t"label42"
  -
setindexnumber 
  -
switchonterm label label	 label label label
 "label60"
  -
switchonstructure  -
-
-
a  label label
 "label43"
  try the contract of the contract of the contract of the contract of the contract of the contract of the contract of the contract of the contract of the contract of the contract of the contract of the contract of the contra
  -
retry  
  -
retry  
  -
trust  
 "label45"t = t \sim -7-
retry  
  retrieves the contract of the contract of the contract of the contract of the contract of the contract of the contract of the contract of the contract of the contract of the contract of the contract of the contract of the 
  retrieves the contract of the contract of the contract of the contract of the contract of the contract of the contract of the contract of the contract of the contract of the contract of the contract of the contract of the 
  -
retry  
  -
retry  
  -
trust  
 "label49"
  try the second contract of the second contract of the second contract of the second contract of the second contract of the second contract of the second contract of the second contract of the second contract of the second 
  retrieves the contract of the contract of the contract of the contract of the contract of the contract of the contract of the contract of the contract of the contract of the contract of the contract of the contract of the 
  retrieves the contract of the contract of the contract of the contract of the contract of the contract of the contract of the contract of the contract of the contract of the contract of the contract of the contract of the 
  -
trust 	 
 "label50"
  -
setindexnumber 
  -
switchonterm label label	 label label label
 "label61"
```
<sup>-</sup>an instruction inst(argi, , , , argn) is internally written as (inst argi , , argn), i.e. ------------------in LISP syntax

```
-
switchonstructure  -
-
-
o  label
                                            -
-
a  label label
"label57"
try the contract of the contract of the contract of the contract of the contract of the contract of the contract of the contract of the contract of the contract of the contract of the contract of the contract of the contra
-
retry  
-
retry  
-
retry  
-
retry  
-
retry 	 
-
retry  
-
retry  
-
retry  
-
retry  
-
retry  
t = t"label53"\cdot - \cdot - \cdot - \cdot-
retry  
-
retry  
-
retry  
-
retry 	 
-
retry  
-
retry  
-
retry  
t = t"label54"
\cdot - \cdot - \cdot - \cdot-
retry  
-
retry  
-
retry  
-
retry 	 
-
retry  
-
retry  
-
retry  
-
retry  
retrieval and the contract of the contract of the contract of the contract of the contract of the contract of
-
trust  
"label51"try the second contract of the second contract of the second contract of the second contract of the second contract of the second contract of the second contract of the second contract of the second contract of the second 
retry and the contract of the contract of the contract of the contract of the contract of the contract of the contract of the contract of the contract of the contract of the contract of the contract of the contract of the 
-
retry  
-
retry 	 
-
retry  
-
retry  
-
retry  
-
trust  
  WAM code for clauses omitted
\ldots .
\overline{2}\bar{z} , \bar{z} , \bar{z}
```
### C Benchmarks

#### Benchmark Results  $C.1$

The next table gives an overview of three benchmarks-

- 
- $\mathbf{t} = \mathbf{t}$ appendix B
- , this third test is the NET DATALOG benchmark NET is an automatically net is an automatically and  $\mathcal{L}$ generated (from a constraint net) tool-selection program for an NC-program generator |BHH '91|; its task is to select a cutting tool for turning a given workpiece on a CNC-lathe machine

Since the  $\nu$ -WAM was conceived as a didactic prototype written in higher-level LISP, not as a PROLOG product, the absolute values are not yet competitive with we have such productions in the average speedup  $\mathcal{A}$  in the average speedup  $\mathcal{A}$  index in the speedup  $\mathcal{A}$ our database and applications in the set of the set of the set of the set of the set of the set of the set of rather deterministic procedures like append and reverse produce a speed-up of at least a factor of 2.

<sup>-</sup>these benchmark results are not very exact since run time was taken by hand our emulator has no run-time measure predicate).

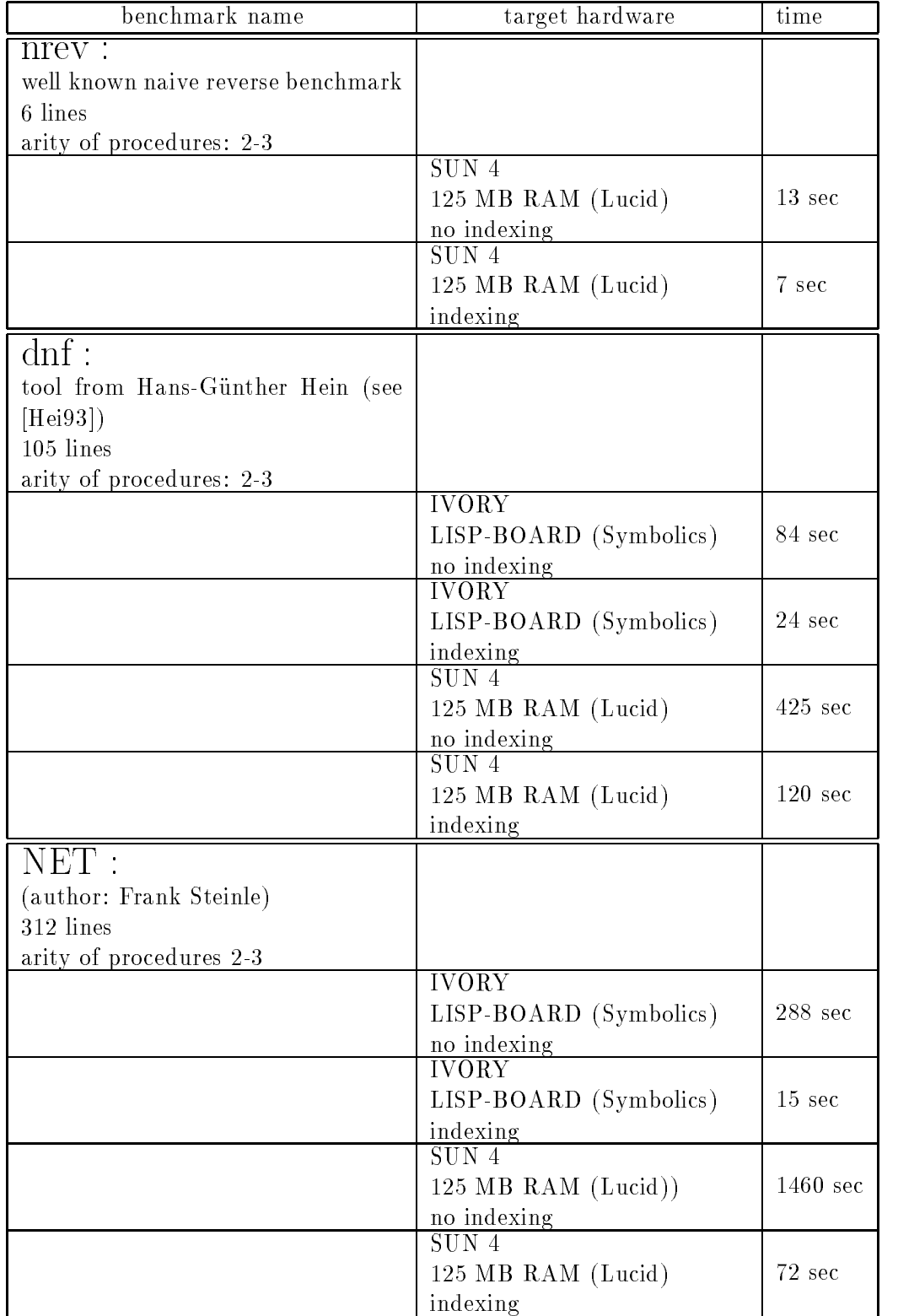

### $C.2$

These are the listings of the benchmarks

#### $C.2.1$ nrey Benchmark

The nrev procedure is tested with a list of fifty elements.

nrev-se en la provincia de la contrada de la contrada de la contrada de la contrada de la contrada de la contra nrev-XYZ nrev-YZ appendix and a series of the series of the series of the series of the series of the series of the series of t appendix and the contract of the contract of the contract of the contract of the contract of the contract of the

append-XYLXXIII append-XXXIII append-XXXIII append-XXXIII append-XXXIII append-XXXIII append-XXXIII append-XXX

#### $C.2.2$ dnf Benchmark

This benchmark was called with the procedure go-contract the time for the time  $\sim$ ing the first solution was measured.

 $literal(z0)$ . za a serie della contratta di contratto di contratto di contratto di contratto di contratto di contratto di co literal-z  $literal(z2)$ . z literal-z literal-z  $literal(z5)$ . the contract of the contract of the contract of the contract of the contract of literal-z  $literal(z7)$ . \_\_\_\_\_\_ literal-z literal-z literal-management control in the control of the control of the control of the control of the control of the c norm-X X literal-X norm-oX Y oX Y literal-X norm-aX Y aX Y literal-X norm-oX Y oX Y literal-Y X X norm-oX oY Z W norm-ooX Y Z W norm-oX aY Y
 oX Y
 norm-X X norm-aY Y
 Y

norm-aX Y aX Y 

literal-Y norm-X X norm-and-ax ay 2012-2013 and 2012-2013 and 2012-2013 and 2013-2013 and 2013-2013 norm-aaX Y Z W norm-aX oY Y
 aX Y
 norm-X X norm-oY Y
 Y dnf-kanton and a literal-literal-literal-literal-literal-literal-literal-literal-literal-literal-literal-liter dnf-oX Y oX Y literal-X discussion and axis and an intervention and an intervention and an intervention and an intervention and an intervention and an intervention and an intervention and an intervention and a literal-X dnf-nnX W dnf-X W anx 1996 (1996) (1996) (1997) (1998) (1999) (1999) (1999) (1999) (1999) (1999) (1999) (1999) (1999) (1999) (19 dnf-2007 - na 2007 - na 2008 - na 2008 - na 2008 - na 2008 - na 2008 - na 2008 - na 2008 - na 2008 - na 2008 discussed and the contract of the contract of the contract of the contract of the contract of the contract of t dnf-Y Y norm-oX Y W ax y aax y aad y aan y aan y aan y aan y aan daraan darka dalka dalka dalka dalka dalka dalka dalka dalka dalk literal-Y discussion and the contract of the contract of the contract of the contract of the contract of the contract of ax y aay y aay y aay y aay y aay y aa  $\blacksquare$   $\blacksquare$   $\blacks$ discovered a year of the second second and the second second second and second and second second and second second second a second second second and second second second second second second second second second second sec discussion and a variable control of the control of the control of the control of the control of the control of dnf-X aX X dnf-Y aY Y norm-aaX X
 aY Y
 W dnf-aX Y W distribution of the second contract of the second contract of the second contract of the second contract of th discovered a year of the second control of the second control of the second control of the second control of the second control of the second control of the second control of the second control of the second control of the discussed and the contract of the contract of the contract of the contract of the contract of the contract of t dnf-aX Y W dnf-X X dnf-Y oY Y discussed and the contract of the contract of the contract of the contract of the contract of the contract of t go-X dnf-az  $a[z2,$  $o\sqrt{z}3$ . oznami za na za na se na se na se na se na se na se na se na se na se na se na se na se na se na se na se na s  $a[z4,$  $a[z5, z6]]]]$ , go
-X dnf-ooaz z
 z o[a[z4,  $a[a[z5, z6],$  $z7]$ ],  $o[z8, z9]]$ ,  $X$ ). die 2008 van die 2008 van die 2008 van die 2014 van die 2014 van die 21ste eeu n.C. 2014 van die 2014 van die  $a[z5, o[z6, z7]]],$  $\chi$ ). go-X dnf-noanoz z  $n[a[z3, z4]]$ ,  $a[n[z5]$ ,  $o[a[z6, a[z7, z8]],$ z9]]]],  $\chi$ ). X dnf-noanoz z

```
n[a[z3, z4]],
    a[n[z5],o[a[z6, a[z7, z8]],z9]]]],
X).
```
#### $C.2.3$ **NET Benchmark**

 $T$  runtime for  $\mathbf{r}$  and  $\mathbf{r}$  and  $\mathbf{r}$  so  $\mathbf{r}$  so  $\mathbf{r}$  so  $\mathbf{r}$ lution of the predicate call tool selection-benchmann-benchmann-benchmann-benchmann-benchmann-benchmann-benchmann-benchmann-benchmann-benchmannmark results.

t isa-X X t isa-X Y tt isa-X Y tt isa-X Y isa-X Y tt isa-X Y isa-X Z tt isa-Z Y isa- rechter  $is-leaf(90)$ . the contract of the contract of the contract of the contract of the contract of the contract of the contract of isa-spitz and the spitzer of the spitzer of the spitzer of the spitzer of the spitzer of the spitzer of the spi isa- spitz is a construction of the construction of the construction of the construction of the construction of the construction of the construction of the construction of the construction of the construction of the construction of t isa-spitz and the spitzer of the spitzer of the spitzer of the spitzer of the spitzer of the spitzer of the spi is a construction of the construction of the construction of the construction of the construction of the construction of the construction of the construction of the construction of the construction of the construction of t isa- spitz is leaf isa-spitz terminal para spitz terminal para spitz terminal para spitz terminal para spitz terminal para spitz  $is-leaf(60)$ . the contract of the contract of the contract of the contract of the contract of the contract of the contract of isa- spitz  $is - leaf(80)$ . \_ \_ \_ \_ isa-stumpful terminal pada terminal pada terminal pada terminal pada terminal pada terminal pada terminal pada isa-stumpful terminal pada terminal pada terminal pada terminal pada terminal pada terminal pada terminal pada isa- stumpf isa- stumpf is a structure of the state  $\mathbf{r}_i$  is a structure of the state  $\mathbf{r}_i$ stumpt winkelphare windows windows and a stumpture of the stumpture of the stumpture of the stumpture of the s isa-spitz winkel isa-rechter winkel isa-markan kalendar karena karena karena karena karena karena karena karena karena karena karena karena karena isa-quader viereck is a construction of the construction of the construction of the construction of the construction of the construction of the construction of the construction of the construction of the construction of the construction of t isa-manazarta di manazarta di manazarta di manazarta di manazarta di manazarta di manazarta di manazarta di ma is a construction of the construction of the construction of the construction of the construction of the construction of the construction of the construction of the construction of the construction of the construction of t isa-viereck eckig isa-dreieck eckig isa-rhomb eckig is leaf-rhomb isa-eckig geometrie isa-nicht eckig geometrie is leaf-k

isa-s stahl s section is a set of the set of the set of the set of the set of the set of the set of the set of the set of the set of the set of the set of the set of the set of the set of the set of the set of the set of the set of th isa-stahline kalendari sebagai sebagai sebagai sebagai sebagai sebagai sebagai sebagai sebagai sebagai sebagai is leaf-s isa-s stahl s  $isa(s4, stahl)$ s states and the state of the state of the state of the state of the state of the state of the state of the st is leaf-s isa-stahline kalendari sebagai sebagai sebagai sebagai sebagai sebagai sebagai sebagai sebagai sebagai sebagai state and the state of the state of the state of the state of the state of the state of the state of the state isa-s stahl s section is a section of the section of the section of the section of the section of the section of the section of the section of the section of the section of the section of the section of the section of the section of t isa-k k is a construction of the construction of the construction of the construction of the construction of the construction of the construction of the construction of the construction of the construction of the construction of t isa-kaominin'i Paul II, ao amin'ny faritr'i Nouvelle-Aquitaine, ao amin'ny faritr'i Nouvelle-Aquitaine, ao amin'ny faritr'i Nouvelle-Aquitaine, ao amin'ny faritr'i Aquitaine, ao amin'ny faritr'i Aquitaine, ao amin'ny farit  $is-leaf(k742)$ . k isa-k k is leaf-k isa-kara kacamatan ing kabupatèn Kabupatèn Kabupatèn Kabupatèn Kabupatèn Kabupatèn Kabupatèn Kabupatèn Kabupatèn isa-k
 k isa-k k isa-kara kacamatan ing kabupatèn Kabupatèn Kabupatèn Kabupatèn Kabupatèn Kabupatèn Kabupatèn Kabupatèn Kabupatèn  $isa(k75, k7)$ . k k isa-k k isa-k k isa-k k isa-k k  $is-leaf(k79)$ . isa-k k is leaf-k isa-k
 k isa-kabupatèn Kabupatèn Kabupatèn Kabupatèn Kabupatèn Kabupatèn Kabupatèn Kabupatèn Kabupatèn Kabupatèn Kabupa isa-k
 k isa-kabupatèn Kabupatèn Kabupatèn Kabupatèn Kabupatèn Kabupatèn Kabupatèn Kabupatèn Kabupatèn Kabupatèn Kabupa isa-k k isa-k
 k  $isa(k13, k1)$ . k karakteris kan karakteris kan karakteris kan karakteris kan kan karakteris kan kan kan kan kan kan kan kan k isa-k keramik isa-keramikan keramikan pendudukan keramikan pendudukan keramikan pendudukan keramikan pendudukan keramikan pe isa-k keramik is leaf-k isa-k keramik  $is-leaf(k4)$ . k isa-k keramik is leaf-k isa-karamikan kacamatan ing kabupatèn Kabupatèn Kabupatèn Kabupatèn Kabupatèn Kabupatèn Kabupatèn Kabupatèn Ka is a construction of the construction of the construction of the construction of the construction of the construction of the construction of the construction of the construction of the construction of the construction of t isa-karamikan kacamatan ing kabupatèn Kabupatèn Kabupatèn Kabupatèn Kabupatèn Kabupatèn Kabupatèn Kabupatèn Ka isa-k keramik

isa-k keramik is leaf-k isa-kana kacamatan ing kabupatèn Kabupatèn Kabupatèn Kabupatèn Kabupatèn Kabupatèn Kabupatèn Kabupatèn Kabupatèn isa-stahl material isa-keramik material isa-hss material  $is$ -leaf $(hss)$ . to a material company of the second contract of the second contract of the second contract of the second contract of the second contract of the second contract of the second contract of the second contract of the second co s toolband and and the set of the set of the set of the set of the set of the set of the set of the set of the s angles (see git s) sasa , , s and which we have a strong strong strong strong strong strong strong strong strong strong strong strong strong numerical control of the control of the control of the control of the control of the control of the control of mixed in the selection of the selection of the selection of the selection of the selection of the selection of s tool-down and the state of the state of the state of the state of the state of the state of the state of the s and the contract of the contract of the contract of the contract of the contract of the contract of the contract of the contract of the contract of the contract of the contract of the contract of the contract of the cont s position- when position provides a problem of the set of the set of the set of the set of the set of the set s as we have a sense gave the set of the set of the set of the set of the set of the set of the set of the set s angle-Down down geo Wkl s and which we have a strong strong strong strong strong strong strong strong strong strong strong strong strong s and material contracts of the second contracts of the second contracts of the second contracts of the second of the second contracts of the second contracts of the second contracts of the second contracts of the second c he are the selection-width of the selection of the selection of the selection of the selection of the selection tool- Mat Download and Mat Download and Mat Download and Mat Download and Mat Download and Mat Download and Ma s angles (see git s) sasa , , s position- when position  $\mathcal{S}$ s week vers a so were gone of a group s angles (see git s) saski, s which we have a set of the set of the set of the set of the set of the set of the set of the set of the set of the set of the set of the set of the set of the set of the set of the set of the set of the set of the set of tool selection
-Wkl Mat s weeklikheid yn de de ferfyn yn de oedd yn de de ferfyn yn de ferfyn y born y de oedd gan de ferfyn y de ferf s angles vising was a y s and which we have a strong strong strong strong strong strong strong strong strong strong strong strong strong s is a bounded by the second of the second contract of the second contract of the second contract of the second of the second contract of the second contract of the second contract of the second contract of the second cont is a structure of the structure of the structure of the structure of the structure of the structure of the structure of the structure of the structure of the structure of the structure of the structure of the structure of t isa-A s . <u>----, .</u> . ---- . . s is a bounded by the second of the second contract of the second contract of the second contract of the second of the second contract of the second contract of the second contract of the second contract of the second cont leaf is a set of the set of the set of the set of the set of the set of the set of the set of the set of the s the contract of the contract of the contract of the contract of the contract of the contract of the contract of t is a nicht control of the control of the control of the control of the control of the control of the control of the control of the control of the control of the control of the control of the control of the control of the s is a bounded by the second of the second contract of the second contract of the second contract of the second of the second contract of the second contract of the second contract of the second contract of the second cont  $is-leaf(B)$ .  $\blacksquare$ isa-kara kacamatan ing kacamatan ing kacamatan ing kacamatan ing kacamatan ing kacamatan ing kacamatan ing kacamatan ing kacamatan ing kacamatan ing kacamatan ing kacamatan ing kacamatan ing kacamatan ing kacamatan ing kac the contract of the contract of the contract of the contract of the contract of the contract of the contract of se oli selektion-lukullanen ja menetaan sele s tool-the contract and contract of the second state of the second state of the second state of the second state of the second state of the second state of the second state of the second state of the second state of the se s angles the greater of the second to the second the second second to the second second to the second second s s and which we have a strong strong strong strong strong strong strong strong strong strong strong strong strong tool- Mathematic Contract of the Contract of the Contract of the Contract of the Contract of the Contract of the Contract of the Contract of the Contract of the Contract of the Contract of the Contract of the Contract of t

s and the contract of the contract of the contract of the contract of the contract of the contract of the contract of the contract of the contract of the contract of the contract of the contract of the contract of the cont s position-Wkl
 Mat s tool-there is no more than the second that the second the second term is a second to the second term in the

to the contract of the contract of the contract of the contract of the contract of the contract of the contract of s to the second contract of the second contract of the second contract of the second contract of the second co s angle-Geo Wkl s in the contract of the contract of the contract of the contract of the contract of the contract of the contract of the contract of the contract of the contract of the contract of the contract of the contract of the contr s tool- and a set of the set of the set of the set of the set of the set of the set of the set of the set of th s angles versage masses of the contract of the second second second second second second second second second s s presences (mmss), mater, , s tools the contract of the contract of the contract of the contract of the contract of the contract of the co s angle-Geo Wkl s and which we have a strong strong strong strong strong strong strong strong strong strong strong strong strong s tool- and a set of the set of the set of the set of the set of the set of the set of the set of the set of th s angle-Geo Wkl s presences values by contract y s to the contract of the contract of the contract of the contract of the contract of the contract of the contract of s and the contract of the contract of the contract of the contract of the contract of the contract of the contract of the contract of the contract of the contract of the contract of the contract of the contract of the cont s and which we have a strong position of the strong position of the strong position of the strong position of the strong position of the strong position of the strong position of the strong position of the strong position tool and which we have a strong strong strong strong strong strong strong strong strong strong strong strong strong strong strong strong strong strong strong strong strong strong strong strong strong strong strong strong s s tool-Mat Geo s sugstimes and the contract of the second contract of the second contract of the second contract of the second of the second contract of the second contract of the second contract of the second contract of the second cont s position- (mm ) which is a lager-lager-lager-lager-lager-lager-lager-lager-lager-lager-lager-lager-lager-lager-lager-lager-lager-lager-la leaf is a set of the set of the set of the set of the set of the set of the set of the set of the set of the s t isa-A stahl isa-bandar di kacamatan ing Kabupatèn Kabupatèn Kabupatèn Kabupatèn Kabupatèn Kabupatèn Kabupatèn Kabupatèn Ka lager-between the contract of the contract of the contract of the contract of the contract of the contract of is a structure of the structure of the structure of the structure of the structure of the structure of the structure of the structure of the structure of the structure of the structure of the structure of the structure of t isa-A keramik t isa-B  s since  $\alpha$  and  $\alpha$  are as a set of  $\alpha$  and  $\alpha$  are a set of  $\alpha$  and  $\alpha$  are a set of  $\alpha$  and  $\alpha$ leaf is a set of the set of the set of the set of the set of the set of the set of the set of the set of the s the contract of the contract of the contract of the contract of the contract of the contract of the contract of isa-bandar di sebagai bandar di sebagai bandar di sebagai bandar di sebagai bandar di sebagai bandar di sebagai s and a b is a set of the set of the set of the set of the set of the set of the set of the set of the set of the set of the set of the set of the set of the set of the set of the set of the set of the set of the set of th <u>is a sexted</u>

s angle-Down geo Wkl s presences (mmss) material tool- Mathematic Contract of the Second Contract of the Second Contract of the Second Contract of the Second Contract of the Second Contract of the Second Contract of the Second Contract of the Second Contract of the Secon s angle-Down geo Wkl s presences values by contract y s tools the contract of the contract of the contract of the contract of the contract of the contract of the co s angle-Down geo Wkl s in the contract of the contract of the contract of the contract of the contract of the contract of the contract of the contract of the contract of the contract of the contract of the contract of the contract of the contr tool- Mathematic Contract of the Second Contract of the Second Contract of the Second Contract of the Second Contract of the Second Contract of the Second Contract of the Second Contract of the Second Contract of the Secon s and the contract of the contract of the contract of the contract of the contract of the contract of the contract of the contract of the contract of the contract of the contract of the contract of the contract of the cont s presences (mmss), mater, j s tools (in the second contract of the second contract of the second contract of the second contract of the second contract of the second contract of the second contract of the second contract of the second contract of the s angles the great by massery, s and which is a set of the set of the set of the set of the set of the set of the set of the set of the set o s tool-Mat Down geo s and the contract of the contract of the contract of the contract of the contract of the contract of the contract of the contract of the contract of the contract of the contract of the contract of the contract of the cont s presences (mmss) material s to the set of the set of the set of the set of the set of the set of the set of the set of the set of the se s and the contract of the contract of the contract of the contract of the contract of the contract of the contract of the contract of the contract of the contract of the contract of the contract of the contract of the cont s and which we have a strong strong strong strong strong strong strong strong strong strong strong strong strong s to the service of the service of the service of the service of the service of the service of the service of s angles and give by massive s presences values presence and the set

```
t
isa-
A stumpf
```

```
t
isa-
B stahl
s presented by starting the property of the starting of the starting of the starting of the starting of the starting of the starting of the starting of the starting of the starting of the starting of the starting of the st
                                                                                                is a contract of the contract of the contract of the contract of the contract of the contract of the contract of the contract of the contract of the contract of the contract of the contract of the contract of the contract 
                                                                                                the contract of the contract of the contract of the contract of the contract of the contract of the contract of
                                                                                                t
isa-
B keramik
s presented by starting the property of the starting of the starting of the starting of the starting of the starting of the starting of the starting of the starting of the starting of the starting of the starting of the st
                                                                                                is
leaf-
B
                                                                                                t
isa-
A 
                                                                                                the contract of the contract of the contract of the contract of the contract of the contract of the contract of
s
angle-
A B 	
 is
leaf-
A
                                                                                  is
leaf-
B
                                                                                  t
isa-
A viereck
                                                                                  t
isa-
B 
s
angle-
A B 	
 is
leaf-
A
                                                                                  is a contract of the contract of the contract of the contract of the contract of the contract of the contract of the contract of the contract of the contract of the contract of the contract of the contract of the contract 
                                                                                  t is a viewer of the contract of the contract of the contract of the contract of the contract of the contract of the contract of the contract of the contract of the contract of the contract of the contract of the contract 
                                                                                  t
isa-
B 
s angles is a construction of the second contract of the second contract of the second contract of the second o
                                                                                  is a contract of the contract of the contract of the contract of the contract of the contract of the contract of the contract of the contract of the contract of the contract of the contract of the contract of the contract 
                                                                                  isa-dreieckiego die kontrolle en die kontrolle en die kontrolle van die kontrolle van die kontrolle van die ko
                                                                                  t
isa-
B 
s angles is a construction of the second contract of the second contract of the second contract of the second o
                                                                                                                         -1 , \phantom{00}the contract of the contract of the contract of the contract of the contract of the contract of the contract of
                                                                                  the contract of the contract of the contract of the contract of the contract of the contract of the contract of
s is a great to the second that is a second to the second term of the second term of the second term of the second term of the second term of the second term of the second term of the second term of the second term of the 
                                                                             <u>is assessing</u>
                                                                             the contract of the contract of the contract of the contract of the contract of the contract of the contract of
                                                                             the contract of the contract of the contract of the contract of the contract of the contract of the contract of
s is a great to the second that is a second to the second term of the second term of the second term of the second term of the second term of the second term of the second term of the second term of the second term of the 
                                                                             <u>is assessing</u>
                                                                             t
isa-
A s
                                                                             t
isa-
B eckig
stock and the stock of the state of the state of the state of the state of the state of the state of the state
                                                                             is a contract of the contract of the contract of the contract of the contract of the contract of the contract of the contract of the contract of the contract of the contract of the contract of the contract of the contract 
                                                                             isa-kara kacamatan ing kacamatan ing kacamatan ing kacamatan ing kacamatan ing kacamatan ing kacamatan ing kacamatan ing kacamatan ing kacamatan ing kacamatan ing kacamatan ing kacamatan ing kacamatan ing kacamatan ing kac
                                                                             t
isa-
B nicht
eckig
s is a great to the second that is a second to the second term of the second term of the second term of the second term of the second term of the second term of the second term of the second term of the second term of the 
                                                                             <u>is assessing</u>
                                                                             isa-kara kacamatan ing kabupatèn Kabupatèn Kabupatèn Kabupatèn Kabupatèn Kabupatèn Kabupatèn Kabupatèn Kabupatèn K
                                                                             the contract of the contract of the contract of the contract of the contract of the contract of the contract of
```
### D Implementation of the Heuristics

```
\mathbf{r}; selectors:
\mathbf{r}\, , \, CG \, .
the contract of the contract of the contract of the contract of the contract of the contract of the contract of
-
defmacro s
var
name -
term
classification
   -
cadar term
classification
\vdots ICL:
\mathbf{r} . The contract of \mathbf{r} classified procedure	
-
defun icls
iblock
from
class
proc -
classified
procedure
   -cadr - cadr - cadr - cadr - cadr - cadr - cadr - cadr - cadr - cadr - cadr - cadr - cadr - cadr - cadr - cadr
; iblock:
-
defun icls
iblock
type -
iblock
   ; nil, pblock, sblock, 1block
   -
car iblock
; pblock:
-
defun icls
rblock
from
pblock -
pblock
   -
cadr pblock
-
defun icls
iblock
list
from
pblock -
pblock
   -
cddr pblock  cannot be another pblock or rblock
 sblock	
-
defun icls
rblock
from
sblock -
sblock
   -
cadr sblock
icles argument argument argument is in the form of \alpha-contract the contract of the contract of the contract of the contract of the contract of the contract of the contract of the contract of the contract of the contract of the contract of the contract of the contract of the 
-
defun icls
iblock
from
sblock -
sblock
   -
cadddr sblock
; 1block:
-
defun icls
clause
from
block -
block
   -cadador -cadador -cadador -cadador -cadador -cadador -cadador -cadador -cadador -cadador -cadador -cadador -c
-
defun icls
arg
col
list
from
block -
block
   -
cddr block
 rblock	
-
defun icls
clauses
from
rblock -
rblock
   . <u>. . . .</u> . . . . . . . .
```

```
-
defun icls
arg
col
list
from
rblock -
rblock
   -contract contract contract contract contract contract contract contract contract contract contract contract contract contract contract contract contract contract contract contract contract contract contract contract contr
\alpha is a column of \alpha-
defun icls
arg
no
from
arg
col -
arg
col
   -
cadr arg
col
it is a collected in the from the collected in the collected in the collected in the collected in the collected
   -
cddr arg
col
sequence are an argument of the sequence of the sequence of the sequence of the sequence of the sequence of the sequence of the sequence of the sequence of the sequence of the sequence of the sequence of the sequence of th
nos arg - arg - arg - arg - arg - arg - arg - arg - arg - arg - arg - arg - arg - arg - arg - arg - arg - arg -
   -
cadr seqind
arg
-
defun icls
info
from
seqind
arg -
seqind
arg
   -
caddr seqind
arg
-
defun icls
constant
list
from
seqind
arg -
seqind
arg  
 element list
   -caddon -caddon -caddon -caddon -caddon -caddon -caddon -caddon -caddon -caddon -caddon -caddon -caddon -caddo
-
defun icls
structure
list
from
seqind
arg -
seqind
arg  
 element list
   -
cdar -
cddddr seqind
arg
-
defun icls
list
from
seqind
arg -
seqind
arg  
  element
   -
cadr -
cddddr seqind
arg
-
defun icls
nil
from
seqind
arg -
seqind
arg  
  element
   -
caddr -
cddddr seqind
arg
-
defun icls
other
from
seqind
arg -
seqind
arg  
  element
   -coddition - coddition - coddition - coddition - coddition - coddition - coddition - coddition - coddition - c
-
defun icls
var
from
raw
seqind
arg -
seqind
arg  
  element
   -
cadr -
cddddr seqind
arg
, constant (can constant cont) clearly constantly to cont), when \cdot-
defun icls
element
name
from
element -
element  doesnt make sense
   (car element))
                                                                          ; on list, nil, other
-
defun icls
clauses
from
element -
element
   -
cdadr element
(defun icl.s-iblock-from-element (element)
-
   -
caddr element
\mathcal{L} . The contract of the contract of the contract of the contract of the contract of the contract of the contract of the contract of the contract of the contract of the contract of the contract of the contract of th
 mk
index
struct
  _______________
\Delta 
index mk energy erect iperioremet name center franc erect in themself.
   -
cons indexing
            -
when -
 clause
count idxmin
no
of
proc
clauses
                       -
let -
-
it
heads -
mapcar iclmk
it
head list
of
clauses
                             -
when -
car it
heads  args exist
                                      -
let -
-
rblock -
iclgen
rblock it
heads
```

```
iblock is the communication of the community of the communication of the communication of the communication of
                                                    -
iclnil
or
list iblock
\mathbf{r} and \mathbf{r} are the set of \mathbf{r} and \mathbf{r} are the set of \mathbf{r} make index type head
  --------------------

it is defined as a clause of the clause of the clause of the clause of the clause of the clause of the clause
   -
let -
-
head
chunk -
car -
s
cg
chunks clause
            -
iclmk
it
head

             -
s
cg
arglistclassification
               -
s
cg
faclist -
s
cg
chunkheadliteral head
chunk
             -
iclget
it
bindings -
s
cg
chunkhdcgfpl head
chunk
it is a second in the second in the company of the second of the second of the second of the second of the second of the second of the second of the second of the second of the second of the second of the second of the sec
   -
unless -
null old
head
                \zetacons
                 -
                  -
let -
-
index
type -
iclg
index
type -
car old
head
                           -
cond -
-
eq -
car index
type var
                                       -
cond -
-
cdr -
assoc -
cadr index
type it
bindings
                                                 -
T index
type
                                     -
T index
type
                  it is the contract of the contract of the contract of the contract of the contract of the contract of the contract of the contract of the contract of the contract of the contract of the contract of the contract of the cont
; get index type bindings
iteer first at feminings igneed for first compact premise contract
   -
mapcan iclget
it
binding guardsfpl
-
defun iclget
it
binding -
guard
   returns of the contract of the contract of the contract of the contract of the contract of the contract of the
   -
when -
consp guard  ignore constant firstpremiseliterals
             -
when -
eq -
s
cg
functor guard is
                       -
let -
-
arglist -
s
cg
arglistclassification guard
                                variation of the carrier arguments of the control of the control of the control of the control of the control o
                                          -
cons -
cons -
s
var
name -
car arglist
                                                   nil))))))
                                                              -
iclg
index
type -
cadr arglist
only basic types - types - types - types - types - types - types - types - types - types - types - types - typ
-
defun iclg
it
const -
term
   when a contract of the contract of the contract of the contract of the contract of the contract of the contract of the contract of the contract of the contract of the contract of the contract of the contract of the contrac
             -
list const term
definition is a community of the community of the community of the community of the community of the community
   -
when -
arg
var
p term
             -
list var -
s
var
name term
defunction is a structure of the contract of the contract of the contract of the contract of the contract of the contract of the contract of the contract of the contract of the contract of the contract of the contract of t
   -
when -
cg
inst
p term
             -
list struct
                       -
cg
s
inst
functor term
                       -
length -
cg
s
inst
funargs term
-
defun iclg
index
type -
term
   -
cond -
-
iclg
it
const term
             -
-
iclg
it
var term
               -
-
iclg
it
struct term
```

```
the thermal contracts that the contracts of the contracts of the contracts of the contracts of the contracts of
; index types type tests ...
-
defun iclit
const
p -
it
    -
eq -
car it const
definition in the contract of the contract of the contract of the contract of the contract of the contract of
    experimental contracts and contracts are contracted as a contract of the contract of the contract of the contract of the contract of the contract of the contract of the contract of the contract of the contract of the contr
-
defun iclit
struct
p -
it
    -
eq -
car it struct
-
defun iclit
p -
it T  needed in iclarg
col
statistics
-
defun iclit
not
index
p -
it  change this if additional var
like
                                                         ; types are added!
    -
iclit
var
definition in the contract of the contract of the contract of the contract of the contract of the contract of the contract of the contract of the contract of the contract of the contract of the contract of the contract of 
    -
not -
iclit
not
index
p it
-
defun iclit
element -
it
    if it is a contract to contract the contract of the contract of the contract of the contract of the contract of
            -
cadr it  element is an atom
            -
cdr it  element is a list
 type transformations
-
defun iclid -
it
defunction in the contract of the contract of the contract of the contract of the contract of the contract of the contract of the contract of the contract of the contract of the contract of the contract of the contract of 
    if it is a contract to be a contract of the contract of the contract of the contract of the contract of the contract of the contract of the contract of the contract of the contract of the contract of the contract of the co
            -
var 
\mathbf{1} . The contract of the contract of the contract of the contract of the contract of the contract of the contract of the contract of the contract of the contract of the contract of the contract of the contract of th
, generate representation and the \alpha\mathcal{L}recent company company and moments
    -
cons rblock -
cons -
cons clauses -
iclnumbers  -
length it
heads
                                           icles are collected and collected arguments are all the collected and collected are all the collected and collected are all the collected and collected are all the collected and collected are all the collected are all the 
                                             -
iclswap
rows
and
cols it
heads
-
defun iclgen
arg
col
tags -
arg
cols !optional -
no 
    -
unless -
null arg
cols
                    -
cons -
cons arg -
cons no -
car arg
cols
                               -
iclgen
arg
col
tags -
cdr arg
cols -
" no
. ---------------------

 generate rblockrblock

-
defun iclgen
rblockrblock -
rblock len
    -
let -
-
clauses -
icls
clauses
from
rblock rblock
```
-clausesclauses -get first n elements and rest len clauses

```
-
arg
cols -
icls
arg
col
list
from
rblock rblock
             -
arg
nos -
mapcar icls
arg
no
from
arg
col arg
cols
            -
splitted
arg
cols -
multiple
splitting
                                      len
                                       -
mapcar icls
it
list
from
arg
col arg
cols
            -
arg
cols -
mapcar car splitted
arg
cols
            -
arg
cols
 -
mapcar cdr splitted
arg
cols
            -
rblock -
cons rblock
                                -
cons -
cons clauses -
car clausesclauses
                                         -
icladd
arg
tags arg
nos arg
cols
            -
rblock
 -
cons rblock
                                -
cons -
cons clauses -
cdr clausesclauses
                                         -
icladd
arg
tags arg
nos arg
cols

          -
cons rblock rblock

tags - argument - argument - argument - argument - argument - argument - argument - argument - argument - argument - argument - argument - argument - argument - argument - argument - argument - argument - argument - argume
  -
mapcar -
lambda -
arg
no arg
col
                           -
cons arg -
cons arg
no arg
col
             argamente argumente de la colonia de la colonia de la colonia de la colonia de la colonia de la colonia de la

block analysis in the collapse of the collapse of the collapse of the collapse of the collapse of the collapse

-
defun iclanalyze
arg
col -
it
list len max
no
of
vars max
portion
of
vars
  -
let -
-
pos 
          -
itl it
list
          -
l nil
          -
max
pos 
          -
max
list nil
          -
no
of
vars 
         -
loop
          -
when -
null itl -
return -
cons max
pos max
list
          it is a common contract to the computation of the common contract of the common common common common common common common common common common common common common common common common common common common common common co
                   -
set
inc no
of
vars
                   -
when -
or -
 no
of
vars max
no
of
vars
                                - the state of the state of the state of the state of the state of the state of the state of the state of the state of the state of the state of the state of the state of the state of the state of the state of the state of
                                    max
portion
of
vars
                           -
return -
cons max
pos max
list
          -
let -
-
var
portion -
# -
float no
of
vars pos
                 -
set
cons var
portion l
                 -
when -
 var
portion max
portion
of
vars
                          -
setq max
pos pos
          -
                 inc pos
          -
set
cdr" itl
-
defun iclanalyze
all
arg
cols -
arg
col
list
                                             max portion of cars
                                             min
block
portion
   returns	 
 -
 for blocks

 -
len  nil#t
list for sblocks
  where a t in the nil the nil the nil the nil the nil the nil the nil the nil the nil the nil the nil the nil the nil the nil the nil the nil the nil the nil the nil the nil the nil the nil the nil the nil the nil the nil 
  -
let -
-
analyzed
arg
cols
            -
mapcar -
lambda -
arg
col
```

```
-
iclanalyze
arg
col -
cddr arg
col
                                                                   max
portion
of
vars
                       arg
col
list
         lett limen eth leppej a man imapter a the monejete ang tress////
                (\text{cond})-
                  -
-
 max
len 
 -

                  -
T -
let -
-
min
len -
truncate -
 max
len min
block
portion
                             iclinical control of the control of the control of the control of the control of the control of the control of
                              analyzed
arg
cols
                              -
length analyzed
arg
cols
                              -
if -
 min
len 

 min
len
                             max-len
                              portion in the contract of the contract of the contract of the contract of the contract of the contract of the
-
defun iclfind
last
optimum -
analyzed
arg
cols no
of
arg
cols min
len max
len
                                                                  max
portion
of
vars
   -
do -
-
pos max
len -

 pos
         -
arg
cols analyzed
arg
cols
         -
opt
pos max
len
         -
opt
useful
arg
cols nil
         -
optimum 
        -
-
or -
 pos min
len
               -
 optimum no
of
arg
cols
         -
cons opt
pos opt
useful
arg
cols
        -
let -
-
carscdrs -
mapcar -
lambda -
arg
col
                                                         -
iclpl
carcdr arg
col pos 
                                            arg
cols
                  -
useful
arg
cols -
mapcar -
lambda -
p
                                                                  -
 p max
portion
of
vars
                                                    -
mapcar car carscdrs
                  -
no
of
useful
arg
cols -
count
if -
lambda -
x x
                                                               argament arguments and argument and argument argument and argument argument and argument argument argument arg
                -
setq arg
cols -
mapcar cdr carscdrs
                -
when -
 no
of
useful
arg
cols optimum
                         -
setq optimum no
of
useful
arg
cols
                                 useful arguments arguments arguments arguments arguments arguments arguments arguments arguments arguments arg
                                 opt
pos pos
-
defun iclpl
carcdr -
plist pos !optional default
   , car, car co particular and control in the control of \sim-
cond -
-
 pos -
car plist -
cons default plist
           -
-
 pos  -
cons nil plist
           - the construction of the construction of the construction of the construction of the construction of the construction of the construction of the construction of the construction of the construction of the construction of 
                       -constant -constant -constant -constant -constant -constant -constant -constant -constant -constant -constant -
  --------------------------------------

\sim generate iblock -
indexed block or nil

iele en de fallen en de falle en de falle
   icle in the compact is engined to compact the compact of the compact \mathcal{L}when one of the clauses of the clauses of the clauses of the clauses of the clauses of the clauses of the clauses of the clauses of the clauses of the clauses of the clauses of the clauses of the clauses of the clauses of 
                  -
let -
-
pblock -
iclgen
pblock rblock no
of
clauses
                         -
if -
null -
cdddr pblock
                              ...... protect , tempera, pretting near they - partition
                              pblock)))))
```

```
\mathcal{L} . The contract of the contract of the contract of the contract of the contract of the contract of the contract of the contract of the contract of the contract of the contract of the contract of the contract of th
 heuristics for generating pblock partitions
  ___________________________
                                               . . . . . . . . .
                                                           - - - - - - 
-
defun iclmax
no
of
vars -
no
of
clauses
   if it is easily the contract of the contract of the contract of the contract of the contract of the contract of
          - no of the clauses of the contract of the contract of the contract of the contract of the contract of the contract of the contract of the contract of the contract of the contract of the contract of the contract of the con
          idade en la construcción de la construcción de la construcción de la construcción de la construcción de la con
-
defun iclmax
portion
of
vars -
no
of
clauses
   if it is only to consider the construction of the construction of the construction of the construction of the construction of the construction of the construction of the construction of the construction of the construction
         0.990.75))
, and are considered that is a considered to a considered and a constant of the constant of the constant of the
  0.7)\mathbf{1} generate pblock -
partitioned block

-
defun iclgen
pblock -
rblock no
of
clauses  
 pblock
   -construction - construction - construction - construction - construction - construction - construction - cons
                                     -
iclgen
pblock
partitions rblock no
of
clauses
-
defun iclgen
pblock
partitions -
rblock no
of
clauses
   -
when -
 no
of
clauses 
             iclanalyze - iclanalyze - iclanalyze - iclanalyze - iclanalyze - iclanalyze - iclanalyze - iclanalyze - iclana
                                                    -
icls
arg
col
list
from
rblock rblock
                                                    no of variables the clauses of the clauses of the clauses of the clauses of the clauses of the clauses of the c
                                                    -
iclmax
portion
of
vars no
of
clauses
                                                    -
iclmin
block
portion no
of
clauses
                      -
let -
-
rblockrblock -
iclgen
rblockrblock
                                                           rblock - car lennil to the car length of the car length of the car length of the car length of the car length o
                              -
cons -
iclgen
sblock -
car rblockrblock
                                                                   -
car lennil#t
list
                                                                   .... ---- ----, . --- ...
                                        -
iclgen
pblock
partitions
                                          -
cdr rblockrblock
                                          , and contained , the contained, the contained and the contact of the contact of the contact of the contact of

   generate sblock
  ---------------

-
defun iclgen
sblock -
rblock len nil#t
list  
 sblock
  ; 1a. return 1block
   -
cond
    ((-1en 1)-
       -
         len 
       -
cons block
                 -
cdr rblock
   ; 1b. create and return normal sblock
     -
T -
let -
-
clauses -
icls
clauses
from
rblock rblock
```
icls - icls in the color - icls - icls - icls - icls - icls - icls - icls - icls - icls - icls - icls - icls -; 2. select 'constant'/'variable' argument columns -let --constant arg cols -mapcan -lambda -useful arg col when  $\mathcal{L}$  are  $\mathcal{L}$  -  $\mathcal{L}$  -  $\mathcal{$ list arguments arguments arguments arguments arguments arguments arguments arguments arguments arguments arguments arguments arguments arguments arguments arguments arguments arguments arguments arguments arguments argumen -let --variable arg cols -mapcan -lambda -useful arg col -unless useful -list arg col nilist argamentum argamentum sentema kalendarum pada terbanduk mengentum kalendarum ke antara dan kalendarum s ; 3. create seqind structure -let --seqind structure -iclgen seqind constant arg cols variable arguments and arguments arguments arguments arguments arguments arguments arguments arguments arguments arguments arguments arguments arguments arguments arguments arguments arguments arguments arguments arguments clauses))) created and collection in the color of the second collection of the collection of the collection of the collection of the collection of the collection of the collection of the collection of the collection of the collection -let --indexed rest block -when -and variable arg cols - -length clauses is - constant - constant - constant - constant - constant - constant - constant - constant - constant - constant - constant - constant - constant - constant - constant - constant - constant - constant - constant - constant -construction and construction of the construction of the construction of the construction of the construction of the construction of the construction of the construction of the construction of the construction of the cons  $\zeta$  cons -cons clauses clauses variable arg cols  $ni1)$ ))) build sblock (cons 'sblock --cons rblock -cons seqind structure indexed rest block -defun iclarg col statistics -arg col clauses . Optional - predicate in the predicate in the predicate in the predicate in the predicate in the predicate in -it transform iclid create an assoc list for an argument column of the form  $\mathbf{r}$  -t is of the form in the form in the form in the form in the form in the form in the form in the form in the form in the form in the form in the form in the form in the form in the form in the form in the form in -const c , predicate showing be in the interest part of the interest of the interest of the interest of the interest of it transform should be iclid or iclvar anonym -condition - condition - condition - condition - condition - condition - condition - condition - condition - co --not -funcall predicate -car arg col -iclarg col statistics -cdr arg col -cdr clauses predicate it transform rested and the state of the state of the state of the state of the state of the state of the state of the state of the state of the state of the state of the state of the state of the state of the state of the state of the -iclarg col statistics -cdr arg col -cdr clauses predicate its control of the control of the control of the control of the control of the control of the control of the control of the control of the control of the control of the control of the control of the control of th -car clause - car clause - car clause - car clause - car clause - car clause - car clause - car clause - car c -index arg -funcall it transform -car arg col index arguments index arguments arguments arguments in the second service of the second service of the second service of the second service of the second service of the second service of the second service of the second se  $: \texttt{test } # \texttt{'equal}()()$ 

```
-
acons index
arg -
cons clause -
cdr index
argclauses
                                        -
delete index
argclauses
                                                      rested and the state of the state of the state of the state of the state of the state of the state of the state of the state of the state of the state of the state of the state of the state of the state of the state of the
tagged argum in the color color color color color color color color color color color color color color color
   sequential indexing
   -
let -
-
seqind
args
                -
sort -
mapcar -
lambda -
t
a
c
                                                         -
iclgen
seqind
arg t
a
c clauses
                                        taged arguments and collected are a series of the series of the collected are a series of the collected are a s
                                           ; change this for better heuristics!!
                                            -
 -
car -
cdaddr a -
car -
cdaddr b
               -
sorted
tagged
arg
cols
                -
iclsort
tagged
arg
cols
                  tagged
arg
cols
                  -
mapcar cadr seqind
args
             -
cons seqind
                       -
maplist -
lambda -
rest
seqinds rest
t
a
c
                                                       -
iclextend
seqind clauses
                                                                                        -
car rest
seqinds
                                                                                        -
append
                                                                                         (cdr rest-t-a-c)
                                                                                         -
                                                                                                                 \sim contracts to the contract of the contracts of the contracts of the contracts of the contracts of the contracts of the contracts of the contracts of the contracts of the contracts of the contracts of the contracts of 
                                                                                         additional colors and colors and colors are also assumed as a color of the color of the color of the color of
                                      seqind
args
                                      sorted arguments arguments arguments arguments arguments arguments arguments arguments arguments arguments arguments arguments arguments arguments arguments arguments arguments arguments arguments arguments arguments argum
tals - tagged argument tagged arguments - tagged arguments arguments of the second second arguments of the second second arguments of the second second second arguments of the second second second second second second seco
    sort tagged
arg
cols the same way the numbers are sorted
   -
mapcar -
lambda -
n
                                 -
find
if -
lambda -
t
a
c
                                                                  -cadr to the catalogue of the catalogue of the catalogue of the catalogue of the catalogue of the catalogue of
                                                 tagged
arg
cols
                numhers))
-
defun iclgen
seqind
arg -
tagged
arg
col clauses
   -
let -
-
type
table -
icltype
collect
                                   -
iclarg
col
statistics
                                     -
cddr tagged
arg
col
                                    clauses
                                     iclit
p
                                     iclose and in the contract of the contract of the contract of the contract of the contract of the contract of
   -
cons arg
             -
cons -
cadr tagged
arg
col
                       -
cons -
list info -
iclcompute
weight
of
const
arg
col
                                                       type
table
                                 type
table
-
defun iclcompute
weight
of
const
arg
col -
type
table
   ; simply count number of different constants/structures
   -
" -
length -
cdar type
table
        -
length -
cdadr type
table
-
defun icltype
collect -
stat
table
  ; only for constants, structures and vars;
   ; returns const*struct*var
```
subtypes handled by iclextend seqind

```
-
let -
-
constants nil
           -
structures nil
           -
vars nil
         -
dolist -
itclauses stat
table
                     -
let -
-
it -
car itclauses
                               -
element -
iclit
element it
                               -
clauses -
cdr itclauses
                               -
tagged
clauses -
cons clauses clauses
                               -
elementtagged
clauses -
list element tagged
clauses
                             -
cond -
-
iclit
const
p it
                                       -
set
cons elementtagged
clauses constants
                                       -
-
iclit
struct
p it
                                       -
set
cons elementtagged
clauses structures
                                      -
-
iclit
var
p it
                                       -
setq vars -
cons tagged
clauses nil
                                      -
T -
error icltype
collect	 unknown type	 A
                                                   it))))-
list -
cons const -
nreverse constants
                  -
cons struct -
nreverse structures
                  -
cons var vars
-
defun iclgen
constantsnil -
constants
  -
let -
-
empty
list
            -
find
if -
lambda -
constant
                                       -
null -
icls
element
name
from
element constant
                        constants)))
         -
cons -
delete empty
list constants 	test equal
                  -
cdr empty
list
, defunction is a structure of the structure of \alpha-
let -
-
list
            -
find
if -
lambda -
structure
                                       -
equal -
icls
element
name
from
element structure
                                                 - comment construction of the construction of the construction of the construction of the construction of the construction of the construction of the construction of the construction of the construction of the construction
                         structures)))
         -
cons -
delete list structures 	test equal
                  (cdr (list)))-
                   contract the contract of the contract of the contract of the contract of the contract of the contract of the c
tagged arguments than the collection of the collection of the collection of the collection of the collection of
   add new iblocks for multiply orruring elements
   and split constants and structures for subtypes -
nil list
  -
let -
-
arg
no -
icls
arg
no
from
seqind
arg seqind
            info info and info arguments and information
            -
constants -
icls
constant
list
from
seqind
arg seqind
            -
structures -
icls
structure
list
from
seqind
arg seqind
            -
vars -
icls
var
from
raw
seqind
arg seqind
            -
var
clauses -
icls
clauses
from
element vars
            -
ext
constants -
iclextend
seqind
elements
                                   constants
                                   rested and the collection of the collection of the collection of the collection of the collection of the collection of the collection of the collection of the collection of the collection of the collection of the collectio
                                   org
clauses
            -
ext
structures -
iclextend
seqind
elements
                                    structures
                                     rest
tagged
arg
cols
                                     organisation of the contract of the contract of the contract of the contract of the contract of the contract of the contract of the contract of the contract of the contract of the contract of the contract of the contract o
                                     variation in the contract of the contract of the contract of the contract of the contract of the contract of the contract of the contract of the contract of the contract of the contract of the contract of the contract of t
            -
constantsnil -
iclgen
constantsnil ext
constants
            -
structureslist -
iclgen
structureslist ext
structures
```
-cons

```
arg
                  -
cons
                    argament and argument and argument and argument and argument and argument and argument and argument and argument and
                    - Constitution of the constitution of the constitution of the constitution of the constitution of the constitution of the constitution of the constitution of the constitution of the constitution of the constitution of the 
                     info
                      -
cons
                        -
cons const -
car constantsnil
                        - Constitution of the constitution of the constitution of the constitution of the constitution of the constitution of the constitution of the constitution of the constitution of the constitution of the constitution of the 
                          -constructureslist - constructures - constructures - car structureslist - car structureslist - car structures
                          -
cons -
cons list -
cdr structureslist
                                       -
cons -
cons nil -
cdr constantsnil
                                                   -
when var
clauses
                                                               -
cons
                                                                    -
cons other
                                                                              -
cdr -
iclextend
seqind
element
                                                                                         vars
                                                                                          rest
tagged
arg
cols
                                                                                          org
clauses
                                                                                         nil))\verb"nil))))))))))))))-
defun iclextend
seqind
elements -
elements rest
t
a
c org
clauses var
clauses
    -
mapcar -
lambda -
element
                                         -
iclextend
seqind
element
                                           element rest
t
a
c org
clauses var
clauses
                    elements))
-
defun iclextend
seqind
element -
element rest
t
a
c org
clauses var
clauses
    -
let -
-
clauses -
sort -
append -
icls
clauses
from
element element
                                                               -
copy
list var
clauses  sort is destructive
                                              #'<)))
              -
cons -
icls
element
name
from
element element
                          -
cons -
cons clauses clauses
                                       when restricts are the contract of the contract of the contract of the contract of the contract of the contract of the contract of the contract of the contract of the contract of the contract of the contract of the contrac
                                                   -
iclnil
or
list
                                                     -
iclgen
iblock
                                                       -
iclgen
rblock
for
seqind
                                                         organisation and clauses restaurant contract to the contract of the contract of the contract of the contract o
-
defun iclgen
rblock
for
seqind -
org
clauses clauses tagged
arg
cols
    -
cons rblock
                -
cons
                  -
cons clauses clauses
                  -
mapcar -
lambda -
tagged
arg
col
                                                       - Constitution of the constitution of the constitution of the constitution of the constitution of the constitution of the constitution of the constitution of the constitution of the constitution of the constitution of the 
                                                         arg
                                                         -
cons
                                                           -
cadr tagged
arg
col
                                                           -
mapcan -
lambda -
it clause
                                                                                                -when - member clauses clauses clauses clauses clauses clauses controllers are claused by the clause of the clauses of the clauses of the clauses of the clauses of the clauses of the clauses of the clauses of the clauses o
                                                                                                             -construction in the construction of the construction of the construction of the construction of the construction of the construction of the construction of the construction of the construction of the construction of the c
                                                                            color tagged arguments.
                                                                            org
clauses
                                   tagged
arg
cols
```
-------------------

```
 auxiliary functions
```

```
\mathbf{r} and \mathbf{r} and \mathbf{r} and \mathbf{r} and \mathbf{r} and \mathbf{r} and \mathbf{r} and \mathbf{r} and \mathbf{r} and \mathbf{r} and \mathbf{r} and \mathbf{r} and \mathbf{r} and \mathbf{r} and \mathbf{r} and \mathbf{r} and \mathbf{r} and
```

```
-
defun iclswap
rows
and
cols -
lists
  -
apply mapcar -
cons list lists
, and in the start of the start of the start of the start of the start of the start of the start of the start o
  -
unless -
 start end
            -
cons start -
iclnumbers -
" start end
-
defun iclnil
or
list -
l
```
experimental construction of the construction of the construction of the construction of the construction of the construction of the construction of the construction of the construction of the construction of the construct

### References

- AK Hassan AtKaci- The WAM A Real Tutorial- Report 
 Digital Paris Research Laboratory, January 1990.
- |BBB|89|| H. Benker, J. Beacco, S. Bescos, M. Dorochevsky, In. Jenfe, A- Pohlmann
 J- Noy\$e
 B- Poterie
 A- Sexton
 J-C- Syre
 O- Thibault and G-1 (Crunching Machine-Crunching Machine-Machine-Machine-Machine-Machine-Machine-Machine-Machine-Machine-M 1989.
- [BEHK91] Harold Boley, Klaus Elsbernd, Hans-Guenther Hein, and Thomas Krause-RFM Manual: Compiling RELFUN into the RelationalFunctional Machine- Document D
 DFKI GmbH
 -
- BHH Harold Boley
 Philipp Hanschke
 Martin Harm
 Knut Hinkelmann Thomas Labisch, Manfred Meyer, Jörg Müller, Thomas Oltzen, michael Stein Stein Stein Stein, waar werner Steinle- profession in die Steinle-Declarative Lathe-Workplanning Model Transforming CAD-like Geometries into Abstract NC Programs- DFKI Document D
 DFKI GmbH, November 1991.
- $\mathbf{A}$  and  $\mathbf{B}$  and  $\mathbf{A}$  and  $\mathbf{B}$ into the Wamar Stringer Stopper Store Stopper Stopper Stringers and Stringers and Stringers Fachbereich Informatik, April 1990.
- $[Cla85]$ were also the classication of the classication intel intelligence of the contract of the contract of the contract of the contract of the contract of the contract of the contract of the contract of the contract of the contr 350, 1985.
- die gebruik van die gebruik van die gebruik van die gebruik van die gebruik van die gebruik van die gebruik van die gebruik van die gebruik van die gebruik van die gebruik van die gebruik van die gebruik van die gebruik va Tutorial on the Warren Abstract Machine for Computational Logic-Report ANL
 Argonne National Laboratory
 Argonne
 Illinois 60439, June 1985.
- Hei HansGunther Hein- Adding WAMInstructions to support Valued Clauses for the RelationalFunctional Language RELFUN- SEKI Working Paper SWP-90-02, Universität Kaiserslautern, Fachbereich Informatik, December 1989.
- Hei HansGunter Hein- Propagation Techniques in WAMbased Architec tures where the fide  $\mathbb{F}_p$  problems are the final memorial memorial memorial  $\mathbb{F}_p$ DFKI GmbH, October 1993.
- Hermitian Mudambi-Mudambi-Mudambi-Mudambi-Mudambi-Mudambi-Mudambi-Mudambi-Mudambi-Mudambi-Mudambi-Mudambi-Muda Journal of Logic Programming
 -
- [Kra90] Thomas Krause. Klassifizierte relational/funktionale Klauseln: Eine deklarative Zwischensprache zur Generierung von Register optimierten waard mie de Sweden-Sweden-Walden working Paper Sweden-Sweden-Universität Kaiserslautern, Fachbereich Informatik, Mai 1990.
- Kra Thomas Krause- Globale Datenu&analyse und horizontale Compi lation der relationalfunktionalen Sprache RELFUN- Diplomarbeit DFKI D-91-08, Universität Kaiserslautern, FB Informatik, Postfach die Solomonie Staatsbeskip van die Solomonie van die Solomonie van die Solomonie van die Solomonie van die Sol
- Nys Sven Olof Nystr'm- NyWam A WAM Emulator Written in LISP-
- SS Werner Stein and Michael Sintek- A Generalized Intelligent Indexing method in Sprachen for Sprachen for the Sprachen Sprachen Sprachen for the Sprachen Sprachen (1999) and the sp methoden Implementierungen in Bad Honnef Linger Bad Honnef Linger and Bad Honnef Linger Applied Mathematics and Computer Science, University of Münster, May 1992.
- Indexing Stein-Stein-Stein-Stein-Stein-Applied and Chancel Mind, and Mind, and Applied Applied Steinto PROLOG Code Generation- Technical Report Document D DFKI GmbH, 1992.
- War David H- D- Warren- An Abstract Prolog Instruction Set- Technical Note 309, SRI International, Menlo Park, CA, October 1983.